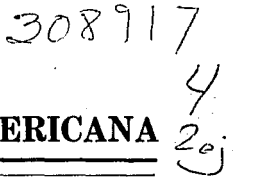

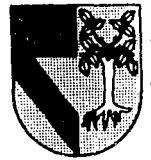

# UNIVERSIDAD PANAMERICANA

**ESCUELA DE INGENIERIA**  CON ESTUDIOS INCORPORADOS A LA UNIVERSIDAD NACIONAL AUTONOMA DE MEXICO

# **OPTIMIZACION DE LA OPERACION DE CORTE DE UN TALLER DE MARMOL**

TESIS CON FALLA DE GREEN

**T E s** I **s**  QUE PARA OBTENER EL TITULO DE: INGENIERO MECANICO ELECTRICISTA **AREA: INGENIERIA INDUSTRIAL AREA: INGENIERIA INDUSTRI**<br>PRESENTA DIANA AZURDIA MORALES

Revisar: lng. Alfonso G. Leal Guajardo

MEXICO, D. F. **1992** 

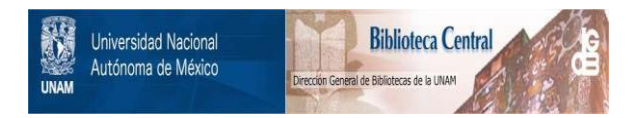

## **UNAM – Dirección General de Bibliotecas Tesis Digitales Restricciones de uso**

## **DERECHOS RESERVADOS © PROHIBIDA SU REPRODUCCIÓN TOTAL O PARCIAL**

Todo el material contenido en esta tesis está protegido por la Ley Federal del Derecho de Autor (LFDA) de los Estados Unidos Mexicanos (México).

El uso de imágenes, fragmentos de videos, y demás material que sea objeto de protección de los derechos de autor, será exclusivamente para fines educativos e informativos y deberá citar la fuente donde la obtuvo mencionando el autor o autores. Cualquier uso distinto como el lucro, reproducción, edición o modificación, será perseguido y sancionado por el respectivo titular de los Derechos de Autor.

## OPTIHIZACION DE LA OPERACION DE CORTE EN UN TALLER DE MARMOL

## INDICE

Página

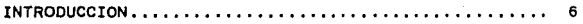

CAPITULO 1. EL MARMOL

the con-

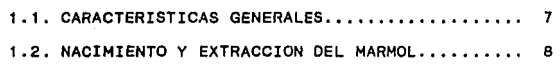

## CAPITULO 2. ANALISIS DEL TALLER DE MARMOL EN CONDICIONES ACTUALES

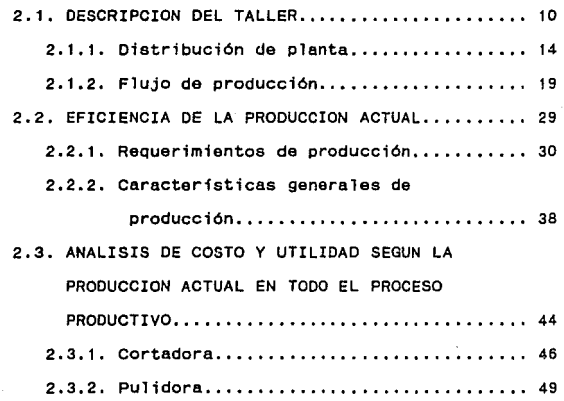

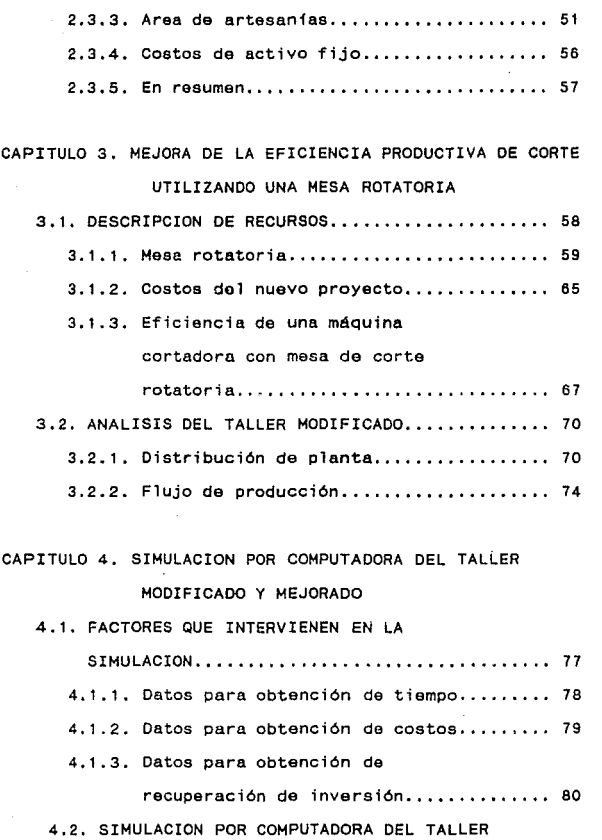

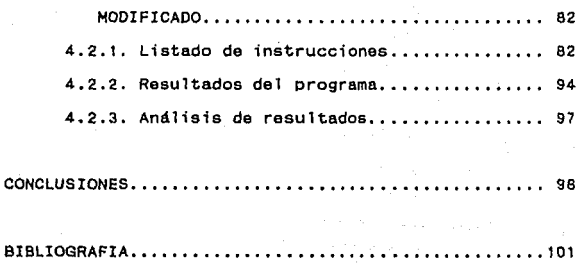

V

### INTRODUCCION

**Durante el desarrollo de esta tesis, "Optimizacion de la**  Operación de Corte en un Taller de Mármol", se tratarán todos los **aspectos relacionados con e1 tal lar y con el proceso de corte. Todos los datos que sa presentan son reales. Posiblemente estos datos,** principalmente **los económicos, parezcan** cantidades **insignificantes, comparado con empresas mayores que mueven grandes capitales. Lo que pretende este estudio, es ayudar a mejorar los costos de un taller de pequeña industria, que es uno de los muchisimos talleres que en México existen, que forman parte importante de la economia nacional 1** *y* **que generan empleos** *y*  utilidades. Para determinar la posibilidad de utilización de esta **mejora, que es únicamente un cambio en el proceso de corte, todos**  los análisis *y* estudios se han podido llevar a cabo con la ayuda *<sup>y</sup>* bases de la Ingenierfa Industrial, que es aplicable a cualquier **tamaño y necesidad de empresa. Como cualauier empresa busca siempre reducir costos** *y* **optimizar el sistema de producción para aumentar ganancias, es eso precisamente lo que se pretende**  realizar en una parte del proceso productivo de este taller, y es eso lo que se analizará a lo largo de los cuatro capftulos de esta **tesis.** 

6

**Procederemos pues a dar comienzo a nuestro estudio.** 

## EL MARMOL

## 1.1 CARACTERISTICAS GENERALES

Los antiguos le llamaban mármol a todas las rocas pulidas que brillaban . En la actualidad, los técnicos dan esa denominación a las piedras calcáreas, granulosas y compactas que se pueden pulir <sup>y</sup>por tanto pueden ser utilizadas como piedras de decoración.

El mármol es una piedra calcárea y cristalina metamórfica con estructura granular, con soluciones acuosas y sucesiva separación del calcáreo al estado cristalino, separación que por lo general se ocasiona por temperaturas y presiones muy elevadas.

El tamaño de los granos del mármol depende de la composición quimica y de la formación del mismo, oscilando entre 0.2 y 5 milímetros, siendo éstos aproximadamente del mismo tamaño en toda la masa.

Los mármoles, especialmente los blancos, son translúcidos, pudiendo variar entre 15 y 36 milimetros de profundidad la luz que los atraviesa.

Esencialmente, el mármol está constituido de carbonato de calcio y carbonato de magnesio en cantidades variables (mármol blanco), y otras impurezas (mármol de diferentes colores).

## 1.2. NACIMIENTO Y EXTRACCION DEL MARMOL

El mármol se encuentra en betas (clase de montaña), oscilando entre pocos centímetros hasta 1,000 metros de espesor en forma de micasitas, gneiss y otras rocas similares pertenecientes al periodo arcaico y períodos más recientes.

Se dice Que una beta es buena cuando el mármol se encuentra en bancos de gran espesor, cuya dirección presenta una continuidad notable. En estos bancos se encuentran hendiduras que los mineros utilizan para la extracción.

La excavación se inicia con la limpieza del monte de todo el material removido y del material pequeño inutilizable, hasta descubrír los bancos que presentan la firmeza requerida. Los romanos cortaban los bancos realizando hendiduras profundas con un cincel siguiendo las hendiduras naturales, en las cuales introducian unas cuñas de fierro, para posteriormente desprender el bloque del resto del banco. Una vez suelto el bloque, lo hacfan rodar sobre esferas de fierro para trasladarlo. Este antiguo método todavía se utiliza en algunas ocasiones. Con la invención de la pólvora, se empezaron a utilizar la llamadas minas de detonación, en las cuales abrian una cámara de detonación, la cual se preparaba haciendo un hoyo profundo con palos para minas, e introducian ácido clorhídrico para disolver el calcio y para producir una explosión. Este método presenta gravisimos inconvenientes, pues además de abrir en el monte hendiduras dañinas, fracturan el mármol de modo que únicamente una pequeña

parte se puede utilizar y queda una gran cantidad de pedaceria que estorba la excavación, y sin valor comercial alguno. En la actualidad, para la extracción del mármol se utiliza el corte por medio de hilo helicoidal (conocido tambien como hilo de diamante) <sup>1</sup> que se utilizó por primera vez en los Alpes Apuane en 1895, El hilo helicoidal es una cuerda de sircón de 4 a 7 milímetros de diámetro formada por tres hilos de acero enrollados en forma helicoidal, la cual corre sobre la roca con una cierta presión *<sup>y</sup>* con una velocidad de 4 a 6 metros por segundo, 1 levando en la espiral una mezcla de arena silica y de agua que la baña en forma de lluvia ininterrumpida. La arena desgasta la roca formando un canal de a a 10 milímetros de ancho. El hilo forma un circuito cerrado de diámetro entre 300 y 400 metros para evitar un desgaste demasiado rápido. Este hilo lo mueve una polea (Que se hace girar por un motor), y lo guían dos poleas directrices colocadas en las extremidades del corte, deslizándose en dos montajes a medida que el corte avanza. De las poleas directrices pasa a otras poleas fijas sostenidas por bases sujetas al suelo, posteriormente sobre una polea montada sobre un carro de tensión y sostenida por un contrapeso que ejerce una tensión constante sobre el hilo. Con éste método de extracción se pueden llegar a realizar cortes de 15 a 20 metros de longitud y de 5 a 7 metros de profundidad.

 $\mathbf{q}$ 

## 2- ANALISIS DEL TALLER DE MARMOL EN CONDICIONES ACTUALES

## 2.1. DESCRIPCION DEL TALLER

El taller por describir, surte actualmente la producción de los pedidos requeridos por la comercializadora de la misma compañía, aunque presenta diferente razón social. Los datos de la comercializadora son los siguientes:

Nombre: IMPULSORA CONA S.A.

Dirección: Gabriel Mancera 149, Colonia del Valle, México D.F. Antigüedad: 10 años,

Función: Vonta de todo tipo de mármol; cuenta con un anuncio en el directorio telefónico (sección amarilla). El departamento de ventas realiza un seguimiento de todos los clientes, procurando ofrecerles alguna ventaja sobre la competencia, como servicio, precio, surtido, tiempo de entrega, etcétera. Al realizarse un pedido, la orden se envía al taller por el total del material requerido en éste. La empresa cuenta además, con un departamento de compras, el cual se encarga de checar la existencia del material requerido en bodega o con proveedores <sup>y</sup> asegurarse del surtido y calidad del mismo, con el objeto

de llevar a cabo la producción del pedido en el taller. **Existe gran comun1cación entre estos dos departamentos, pues compras debe informar en forma general los materiales existentes; ventas a su vez, debe informar los materiales requeridos para ventas ya realizadas dentro de las próximas 48 horas después de cerrar el pedido, proporcionando una copia del**  pedido y 2 copias de la orden de taller (placa, cubierta y/o trabajo especial).

Y la información general del taller es la siguiente: Nombre: MARMOLES SELECTOS S.A. DE C.V.

**Dirección: Kilómetro 15.5 carretera Ria Hondo-Huixquilucan,**  Estado de México.

Antigüedad: 4 años.

Función: Taller de corte y pulido de mármol de cualquier **tipo. Fabricación de placas, cubiertas** *y* **artesanias**  de mármol. Este taller únicamente maquila para la comercializadora IMPULSORA CONA S.A. para cubrir **sus requerimientos de producción. La información la**  obtiene por medio de órdenes de taller **proporcionadas directamente por la comercializadora. El taller trabaja de lunes a viernes de 8:30 a 17:00 horas, con media hora de interrupción**  para comida a la mitad del dia. Las

**especificaciones de trabajadores y gastos se harán**  en la sección 3 de este capitulo.

**El taller cuenta con una máquina cortadora de puente {ver**  plano 1) de 7 hp (caballos de fuerza). El disco de corte gira a una velocidad de 600 RPM (revoluciones por minuto). La cortadora está instalada sobre una mesa de concreto de medida 2.40X1.20 metros y a una altura de 0.75 metros.

Tiene además dos máquinas pulidoras de "brazo" **colocadas paralelamente en una mesa maciza de concreto de medida 3.80X2.00 metros, divididas por un canal de desagüe. Las pulidoras tienen**  una potencia de 3.5 *y* 4.5 hp. Cada una cuenta con doble "brazo" **para mayor facilidad de movimiento en 3 direcciones, y el motor se encuentra en la parte superior de la máquina. Estos brazos están conectados entre si por medio de un perno, y a su vez, e 1 brazo inferior está conectado a la mesa por medio de otro perno.**  Utilizan un disco de acero templado bajo el cual se coloca un esmeril de diferente grano según el tipo de material a pulir. La operación de pulido se trabaja con agua, ácido oxálico y otros qufmicos, segün el tipo de mármol.

PLANO 1

## MAQUINA CORTADORA DE PUENTE

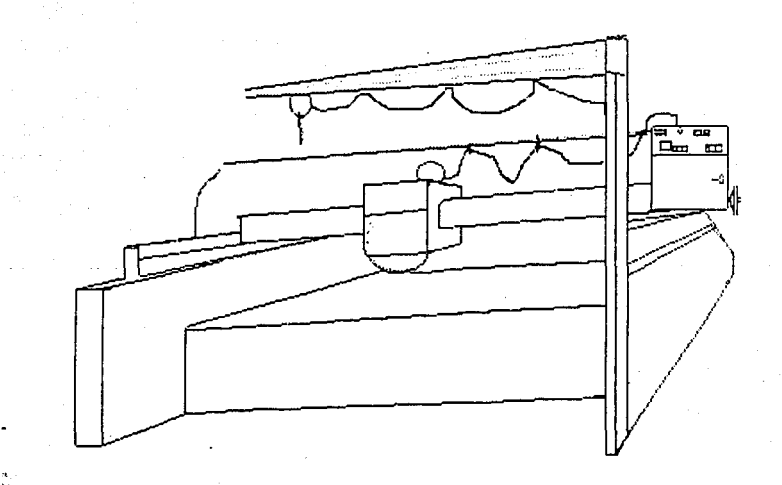

## 2.1.1. Distribución de planta

**El plano 2 presenta un alzado de la posición de cada máquina, instalación principal, construcción y bodega en el área de trabajo del taller, los cuales se describen a continuación:** 

- 1. Puerta de entrada y salida.
- 2. Vivienda del velador.
- **3. Tinaco: en éste se almacena el agua reciclada proveniente**  de la cortadora *y* pulidora, evitando asi el desperdicio. Cuenta con llave para controlar entrada *y* salida de agua **interna** *y* **externa.**
- 4. Conducto principal de agua de 1.5 pulgadas de diámetro **Que sale del tinaco para surtir el agua a los tres conductos en que se divide. Presenta una declinación de**  12 grados.
- 5. Conducto de agua de 1.5 pulgadas de diámetro que sale del **conducto principal** *y* **provee a la máquina cortadora en forma continua. Tiene una inclinación de 45 grados, y la**  salida del agua está colocada a B centimetros sobre el **disco de corte. Contiene un pequeño expansor en la punta para regar el agua uniformemente sobre toda el área de**  trabajo.
- **6. Máquina cortadora sobre mesa de concreto en la cual se trabaja el corte de mármol. Su funcionamiento se describe**

en la sección 2 de este capitulo.

**7. Rieles para correr máquina cortadora en movimiento**  paralelo.

- **a. MáQuinas pulidoras** *y* **mesa de concreto sobre la cual se**  trabaja el pulido de mármol. Su función no es relevante para el objetivo de este estudio.
- 9. canal central de desagüe entre las mesas pulidoras, con una inclinación de 12 grados que va del centro a los **laterales para permitir que el agua caiga a los canales generales de desagüe para su reciclamiento.**
- 10. conductos que proveen de agua a las mesas pulidoras en forma **continua. Tienen un pequeño expansor en la salida para**  lograr uniformidad de liquido. Este expansor está **colocado a 45 grados en dirección a la mesa, al centro**  de la misma.
- 11. Desagües paralelos: cubren el perimetro de la mesa de **corte** *y* **la de pulido, el cual conduce el agua una vez**  utilizada que sale de éstas a una cisterna. Este desagüe tiene 15 centimetros de diámetro y es un semicirculo **abierto de cemento. Tiene una inclinación en dirección**  a la cisterna de 12 grados.
- **12. Cisterna 1: con dimensiones de 2.oox1.20 metros, con una**  profundidad de 1.20 metros, permite almacenar 2,600 litros. A esta cisterna llegan directamente los desagües paralelos con todo el desperdicio de polvo de mármol,

rebaba de corte y grano de esmeril, asf como productos químicos de pulido. Se encuentra constantemente llena en **su totalidad de capacidad, de esta forma, las impurezas que tienen una densidad mayor que el agua, van al fondo,**  *<sup>y</sup>*sólo los 15 centímetros de la parte superior del agua **son los que se conducen a la cisterna 2. Se da un**  mantenimiento de vaciado, limpiado y llenado cada seis **meses; sin embargo, esto no provoca un paro en máquinas,**  pues se abre la entrada general que permite la entrada **de agua externa al tinaco, permitiendo asf un suministro**  ininterrumpido del 1 fquido.

13. Cisterna 2: Tiene las mismas dimensiones que la cisterna 1. Sin embargo, sólo permite el llenado de 8 centfmetros en su profundidad, pues el agua de la cisterna 1 que sobrepasa 1.10 de profundidad, es la que se transmite a la cisterna 2, por medio de un pequeño conducto de 6 centímetros de diámetro que las conecta <sup>y</sup> **se encuentra en desnivel, en dirección de la cisterna 2,**  para permitir la caída de lfquido. En la salida de este conducto (cisterna 2) se encuentra una malla a modo de **filtrador, para evitar que pasen Tos residuos flotantes,**  como hojas de árboles o basura del medio ambiente. El agua cae al fondo de la cisterna 2, *y* cuando llega a una **altura de a centfmetros, se manda al tinaco nuevamente por**  medio de una bomba.

- 14. Bomba: se encuentra en el conducto de salida de agua de la cisterna 2. Tiene una potencia de 3/4 hp. Hace subir **el agua desde el fondo de la cisterna 2 hacia el conducto Que transporta el agua** *y* **la regresa al tinaco.**  Antes de entrar a la bomba el agua se filtra otra **vez.**
- **15. Conducto de drenaje Que va del tinaco a la bomba, para**  transportar el agua ya filtrada *y* completar la fase de reciclaje,
- 16. Oficinas.
- **17. Baños** *y* **roperos para trabajadores.**
- 18. Burros (bases de hierro) para almacenar cubiertas *y*  placas de mármol, material ya trabajado y terminado.
- 19. Piezas de mármol de desperdicio aprovechables para hacer **algún tipo de material o artesania (columnas, tarjas, zoclos).**
- **20. Area de trabajo de artesanías manuales.**
- 21. Piezas de mármol que ya no es posible utilizar por su **tamaRo, grosor o calidad. Este material se vende por**  tonelada como desperdicio de mármol.
- **22. Estacionamiento para camiones que llegan a entregar o recoger material.**
- 23. Láminas de mármol sin trabajar.

PLANO 2

DISTRIBUCION DE PLANTA

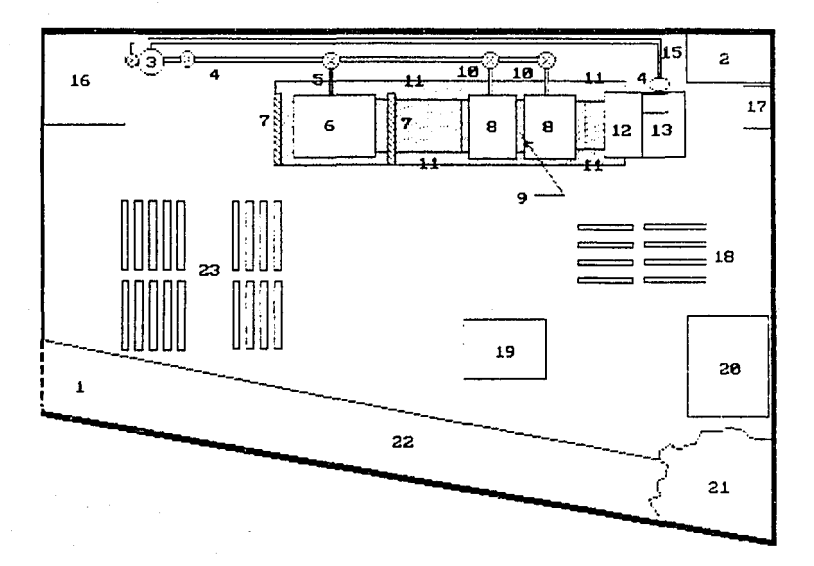

### 2.1.2. Flujo de Producción

En primer lugar, es importante saber diferenciar entre una lámina y una placa. Lámina es una "hoja" de mármol de ancho <sup>y</sup> largo variable, por lo general de medidas grandes, según el bloQue del que se lamina, (material en bruto). Placa es una "hoja" de mármol con medidas especificas que se deriva del corte de una lámina (material trabajado).

El mármol llega al taller en láminas de dos centfmetros de espesor, por lo general de forma irregular y de diferentes tamaños. Estas láminas se escuadran marcando el tamaño y la forma final en la que van a quedar. Posteriormente se despiezan para lograr un mayor aprovechamiento según los reauerimientos. Una vez que se ha determinado qué piezas se podrán obtener, se procede a trasladar la lámina a la mesa de corte. Si el pedido que se está trabajando requiere más de una lámina, el despiece sobre las láminas en bruto se hace para el total de piezas requeridas, y así se puede determinar cuántas y cuáles láminas se utilizan para completar la totalidad de la orden o pedido.

El material se traslada con la ayuda de un carrito y de dos o tres trabajadores, dependiendo del tamaño de la lámina. La lámina se coloca sobre la mesa de corte según la posición necesaria y se procede a hacer la operación de corte en un sentido *y* un solo corte a la vez. La cortadora tiene movimiento lateral, por lo tanto, con la lámina colocada en una sola posición, se pueden **realizar todos los cortes necesarios a lo largo de ésta sin necesidad de moverla. Una vez hechos los cortes posibles en la primera posición de la lámina, se vuelven a colocar las tiras obtenidas para lograr los cortes perpendiculares a los primeros. En variadas ocasiones, el despiece no es simple, y requiere de varios cortes en diferentes partes de la lámina, por lo que se deriva un considerable número de cambios de posición de las placas en la mesa. Por esta razón, la máquina se encuentra inactiva**  durante largos periodos de tiempo.

**A continuación, se presenta un ejemplo sencillo del proceso de corte de una lámina ya escuadrada, demostrando los diferentes**  cambios de posición que se deben hacer a ésta:

Se requieren 27 placas de mármol "A lexandra" en medida de 0.60X0.60X0.02 metros (9.36 metros cuadrados), *y* s tiras de o.soxo.1oxo.02 metros (.25 metros cuadrados), para un pedido determinado. Las láminas que más se acercan a un múltiplo de la medida de las placas, son de 1.43X1.36X0.02 metros, para obtener 4 placas de cada lámina.

Según el plano anexo (3), de esta manera quedan despiezadas las placas sobre la lámina para su **corte. se dan 5 centimetros en ambas orillas como minimo para cualquier error en escuadre. Se procede a realizar el corte a-a'¡ se regresa la cortadora a la**  posición inicial; se traslada al punto b para realizar

**el corte b-b'; se lleva a cabo el mismo procedimiento para el corte e-e'. La operación anterior da como**  resultado dos piezas de 0.60 metros de ancho por el **largo de la lámina, las cuales se giran**  90 grados para quedar asi en posición para el **nuevo corte. Una vez escuadradas sobre la mesa, se cortan una a la vez, como lo indica el plano (4). De esa manera, se obtienen 4 placas de medida**  0.60X0.60X0.02 metros cada una. Este procedimiento se repite en las siguientes 5 láminas, obteniendo asi 24 placas de la medida requerida. En el caso de la sexta **lámina, los cortes se llevan a cabo de la misma forma Que los anteriores, pero se toma la placa de**  0.60X0.60 metros número 28, para obtener las piezas de o.soxo.1oxo,02 metros. Según el plano (5), se puede **apreciar la forma en Que se despiezó esta lámina. Por último se realizan los cortes necesarios**  ilustrados en el plano (6).

El procedimiento de pul ido para placas grandes se lleva a **cabo una vez que las placas han sido cortadas a su tamaño**  (0.60X0.40 metros y mayores). En caso de placas pequeñas, se pulen tiras del ancho de la placa por el largo de la lámina (o sea, **después del primer corte a la lámina en una dirección), y una vez**  pulidas, se cortan al tamaño deseado.

En el caso de cubiertas o artesanias, una vez Que las placas han sido cortadas y pul idas, se trasladan al área de artesanías manuales para su proceso, y una vez terminado el material, se traslada a almacenar en la sección de producto terminado.

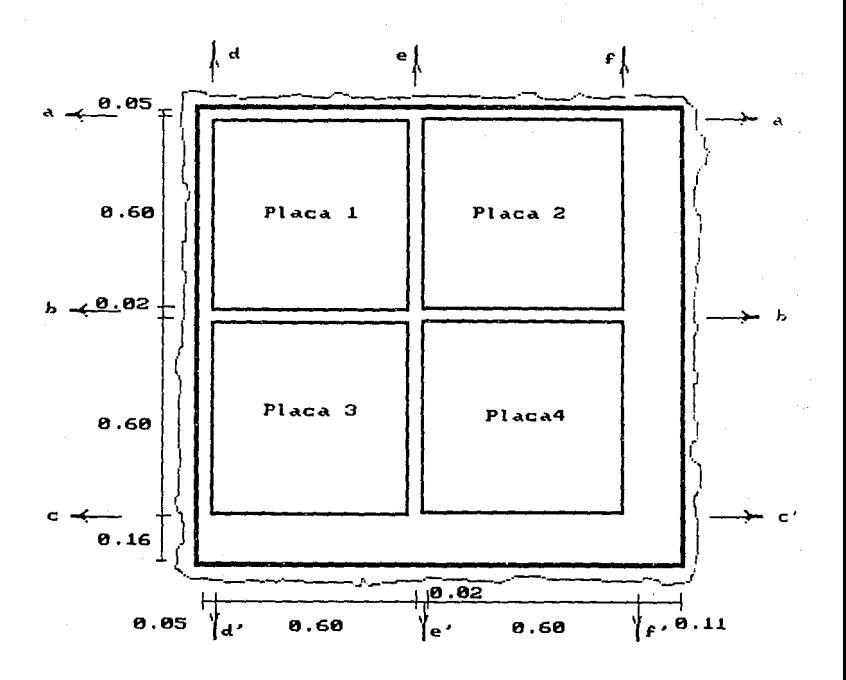

PLANO *3* 

DESPIECE E INDICACION DE CORTES EN LAMINAS

PLANO 4

INDICACION DEL SEGUNDO CORTE

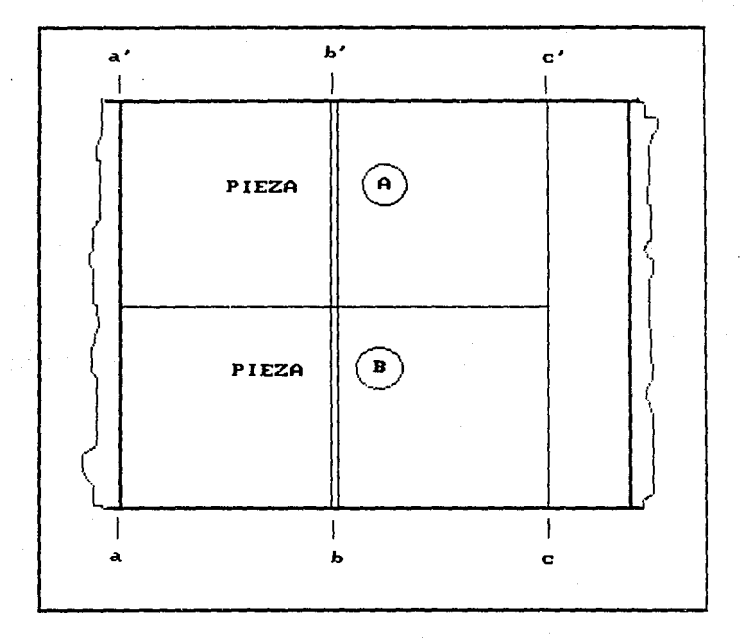

PLANO<sub>5</sub>

DESPIECE E !ND!CACION DE CORTES DE LA ULTIMA LAMINA

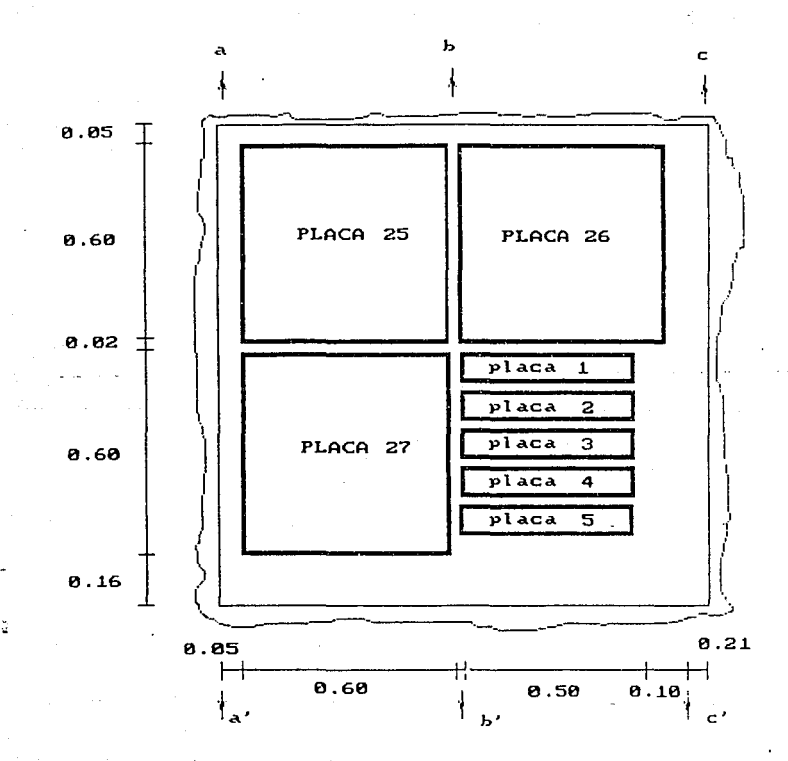

PLANO 6

DESPIECE E INDICACION DE CORTES DE LA PLACA NO. 28 PARA LA OBTENCION DE 5 PIEZAS DE MEDIDA O.SO X 0.10 M

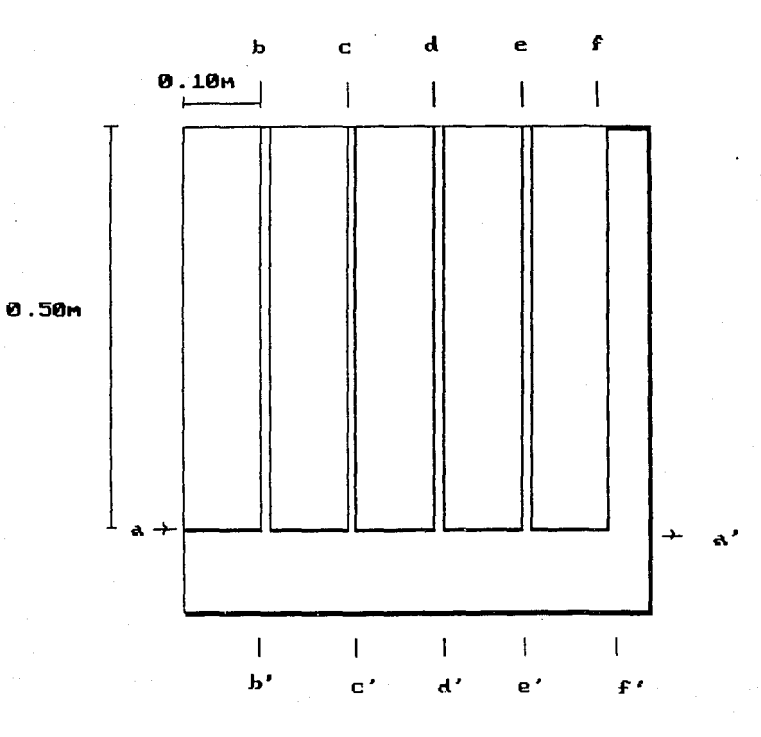

 $\sim 26$ 

## DIAGRAMA GENERAL DE PROCESO DEL FLUJO DE PRODUCCION

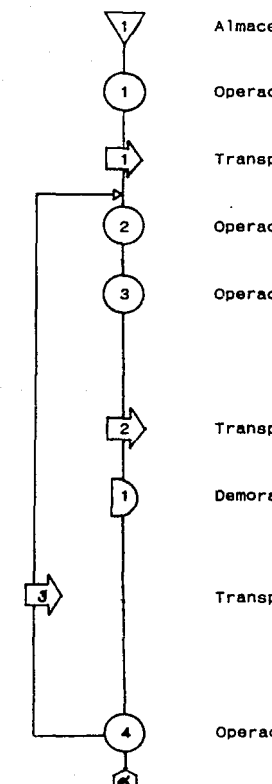

Almacenamiento 1: láminas en bruto.

**Operación 1: escoger láminas, despiezar.** 

**Transporte 1: va a mesa de corte.** 

Operación 2: colocar lámina en mesa de corte.

Operación 3: corte (incluyendo operaciones de reacomodado de placas *y* todos los cortes).

Transporte 2: va a mesa de pulido.

Demora 1: espera mesa de pulido (el tiempo de **espera puede ser cero).** 

**Transporte 3: va a mesa de corte de mosa de**  pulido en caso de ser placas **chicas.** 

Operación 4: pulido.

**Transporte 4: va a área de artesanfas manuales, en caso de reouerirlo.** 

Operación 5: trabajo artesanal.

Transporte 5: va a sección de producto **terminado.** 

Almacenamiento 2: producto terminado.

Este diagrama general de flujo del proceso no especifica tiempos, pues éstos dependen de los cortes de las láminas, y de los tamaños, cantidades y acabados de los materiales.

### 2.2. EFICIENCIA DE LA PROOUCCION ACTUAL

El taller que se está analizando, es relativamente pequeño. Cuenta con 2 pulidores (uno para cada máquina), un cortador-. artesano, y un empleado que ayuda a cargar, acomodar láminas *y*  realizar trabajos manuales simples, como pulido de cantos, boquillas y pegados sencillos.

La máquina cortadora no se utiliza las 8 horas de trabajo, pues el operario encargado de cortar, puedg encontrarse haciendo algún tipo de artesania en el área de artesanías manuales. El objetivo de mejorar la velocidad del proceso de corte, es para que se pueda contar con más tiempo para la realización de trabajos manuales, que es lo más tardado. Además, se pretende en un futuro, tener la oportunidad de maquilar, en corte, materiales de otras compañias comercializadoras. La mayor pérdida de tiempo se debe a la constante reacomodación de las placas en la mesa fija de corte.

En el caso de la pulidora, ésta opera casi todo el turno de trabajo, pues se necesitan cerca de 20 minutos para pulir un metro cuadrado de mármol, por lo cual casi siempre hay una demora entre el corte y el pulido. El cortador-artesano realiza todos los cortes necesarios en la mesa de corte, y los acumula para el momento en Que la pulidora pueda trabajarlos, tratando de cortar el máximo posible en cada sesión de corte. Una vez que termina de cortar, el operador se dirige al área de artesanías manuales *a*  trabajar en éstas, ya que por lo general, la mayoría de los pedidos requieren de ese tipo de acabado, y es también la operación Que más tiempo ocupa, En muchos casos, las placas se venden sin pulir, por lo que las pulidoras no presentan ninguna necesidad de optimización de producción por el momento.

### 2.2.1. Requerimientos de producción

Datos obtenidos de los pedidos realizados a la comercializadora durante los últimos 4 años (ver Tabla 1 ):

#### Año 1 (1987):

El requerimiento fue más bajo, debido a que fue el primer año que funcionaba el taller, y hubo algunos ajustes de producción. El 72.1% de la producción anual, equivalente a 2,131.8 metros cuadrados, se cumplió en el tiempo programado; el 26.6% se entregó con un periodo de atraso relativamente corto; sin embargo, el 1. 4% del total del material trabajado en el taller este año, tuvo un incumplimiento de 6 meses; todo esto debido a la falta de organización en la entrega de órdenes al taller y la falta de planeación.

#### Año 2 ( 1 988) :

El requerimiento aumentó en un 19.2%. Fue posible para el taller aceptar ese incremento, pues el flujo de producción se encontraba más organizado. Sin embargo, el porcentaje de

producción entregada a tiempo disminuyó a 64.6%, pues se adquirieron mucho más compromisos de producción, *y* no hubo una programación acertada de trabajo pendiente con respecto al que se recibía. Por otro lado, sólo el 0.29% del material que se trabajó en el taller en todo el año, no se pudo entregar en un período de tiempo menor a 6 meses. El resto de la producción atrasada (35.11%) se entregó en menos de seis meses.

### Año 3 ( 1989) :

Con el objeto de evitar un atraso como el del año anterior, hubo una mejor programación en el orden de entradas *y* salidas de materiales dentro del flujo de producción. Durante ese año, el número de órdenes entregadas a tiempo, sumó un total de 257, lo que equivale a un 85.1% de las órdenes totales. Sin embargo. durante ese año hubo algunos pedidos grandes, lo que ocasionó que hubiera una diferencia grande en metros cuadrados de incumplimiento de entrega con respecto al año 1 y 2, aunque fue alto el pordentaje de órdenes entregadas a tiempo.

#### Año 4 ( 1990) :

En este año se nota una mayor eficiencia en la producción. El 87 .9% de los pedidos se entregaron a tiempo, Además de haber aumentado el numero de órdenes entregadas a tiempo con respecto a los años anteriores, hubo una mejora notable en la producción terminada dentro del par iodo programado. Esto se debió a que

durante ese año, no hubo espera para acumular pedidos del mismo **material, como se habia estado haciendo, sino que fueron entrando**  a trabajo en taller según se contrataban con el cliente. Además, se observó una mayor asistencia de trabajadores y un suministro constante de energía eléctrica (situaciones no comunes) las cuales aportaron mayor eficiencia a la producción.

#### TABLA 1 33

Pedidos **contratados** a **la comercializadora durante** los últimos 4 **años.** 

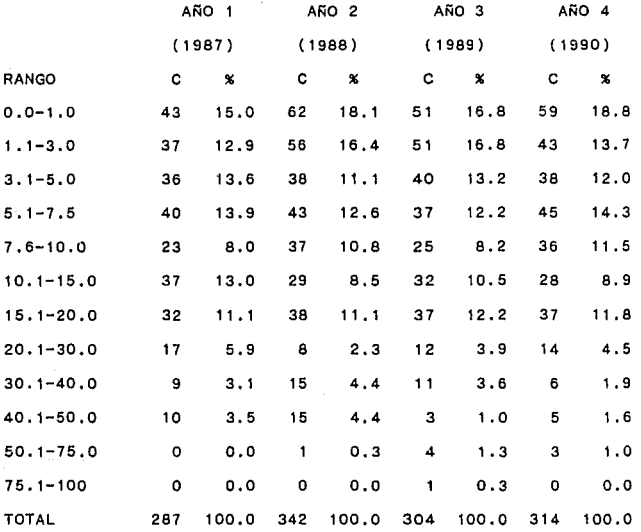

RANGO = Rango (en **metros cuadrados)** entre el **que se encuentra**  un pedido.

e Cantidad de pedidos dentro del **rango** de metros cuadrados.

Los datos se **obtuvieron** de las **ordenes** de taller **enviadas**  a éste **para** su producción. Se **consideró únicamente cantidad** de mármol por trabajar; no afecta el tipo de mármol o el acabado que 1 levaba el **material.** 

 $\mathsf{Tabla} \hspace{1.5cm} 2$  34

Relación **de metros cuadrados en cada** pedido.

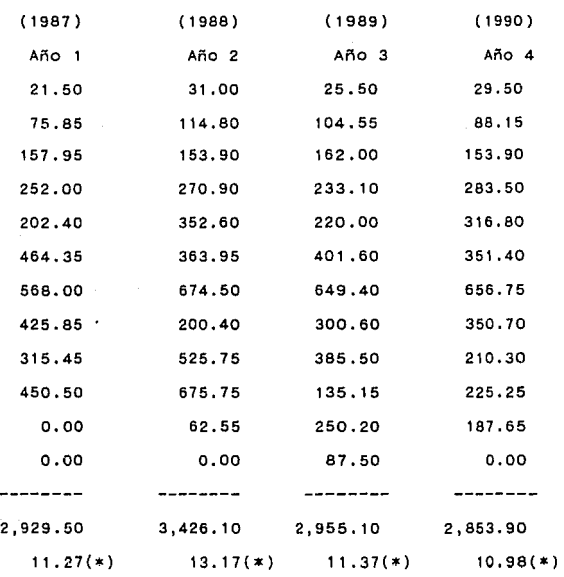

Las cantidades fueron obtenidas del promedio del rango mayor *y* rango menor en cada clasificación de la tabla 1, *<sup>y</sup>* multiplicados por el número de pedidos que hubo cada año **dentro de ese rango.** 

La cantidad finál indica el total de metros cuadrados **que se trabajaron en el taller durante ese determinado año.** 

(\*) Indica un promedio de la cantidad de metros **cuadrados que se trabajaron por dia.** 

 $\mathsf{Table 3}$  35

**Relación de pedidos-metros cuadrados producidos en el tlempo planeado** y **atrasados.** 

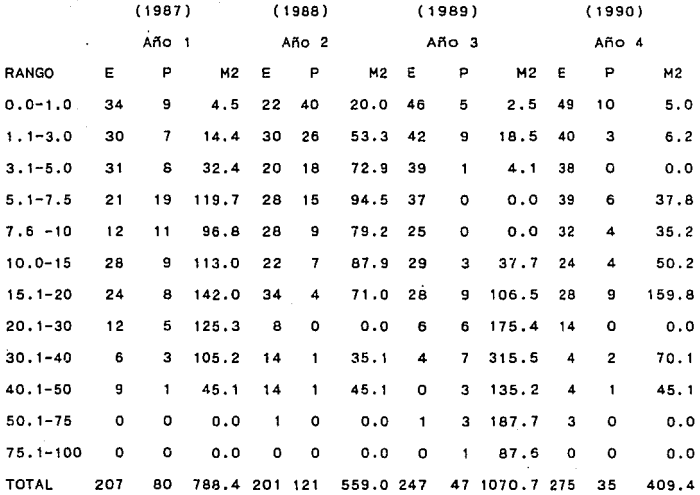

E= **Pedidos entregados dentro del tiempo planeado** 

P= **Pedidos entregados,** no **dentro** del **tiempo planeado** 

**(pedidos con atraso** de **producción)** 

M2= Can ti dad de **material que no se produjo en el tiempo programado en metros cuadrados.** 

 $\blacksquare$ Tabla 4 36

Relación de pedidos y metros cuadrados totales, y entregados en el tiempo planeado.

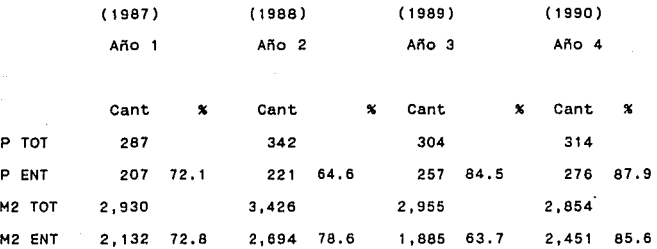

P TOT= Total de pedidos en el año correspondiente. P ENT= Total de pedidos entregados en el plazo planeado. M2 TOT= Total de metros cuadrados de producción requeridos

para cubrir el total de los pedidos. M2 ENT= Total de metros cuadrados producidos en el plazo

planeado, correspondiente a los pedidos no atrasados.

La tabla muestra la relación de cantidad-porcentaje de pedidos y materiales producidos durante cada año del total y de los entregados sin demora de producción.
Tabla 5

Obtención de **intervalos** (0-1) del promedio de los pedidos dentro de cada **rango,** 

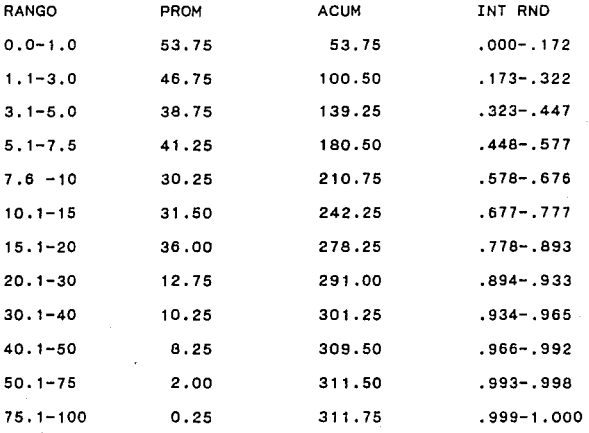

- RANGO = Cantidades en metros cuadrados entre las que se **encuentra un pedido.**
- PROM = Promedio de los cuatro años de los pedidos dentro del **rango correspondiente.**

ACUM =Suma acumulada de los promedios (PROM).

INT RND = Intervalo que ocupa el promedio de pedidos en cada rango en una escala de  $0$  a 1 (PROM/311.50).

**Los intervalos obtenidos en esta tabla se utilizaran en el programa de simulación para obtener los metros cuadrados que tiene un pedido cualquiera.** 

# 2.2.2. Caracteristicas generales de producción

La máquina cortadora tarda 45 segundos (. 75 minutos) en cortar un metro 1 ineal de cualquier tipo de mármol, (todos presentan dureza similar), *y* ocupa en promedio 15 segundos (.25 minutos) en regresar el disco un metro lineal a su posición inicial, para poder volver a cortar. Además, se necesitan 12 segundos ( .20 minutos) para correr la cortadora por los rieles para acomodarla para el siguiente corte en la misma dirección. El número aproximado de veces que la máquina cortadora debe recorrer cierta distancia en los rieles para llevar a cabo más cortes en la misma dirección, es en función de lo siguiente:

La MEDIDA DE LA LAMINA QUE SE ESTA TRABAJANDO (en metros cuadrados, según rangos tabla 6) multiplicada por la CANTIDAD DE METROS LINEALES DE CORTE POR METRO CUADRADO (tabla 7).

La cantidad resultante es el número de veces que la cortadora debe correr, para 1 levar a cabo el proceso completo de corte en una lámina (ambas direcciones), obtenientdo así las placas terminadas requeridas.

Este procedimiento se obtuvo de la siguiente manera:

Un metro cuadrado de placa de mármol terminada que ocupa "x" metros lineales de corte, se considera que se le cortará x/2 veces en cada dirección para completar el total de metros lineales de corte, o sea, "x" es proporcional a la cantidad de cortes paralelos en una dirección, más la cantidad de cortes paralelos en la otra

dirección. Esta resultante es un promedio muy aproximado de las veces que se efectúa ésta oparación durante el proceso.

La mesa fija con la que cuenta la cortadora, tiene un tamaño en el que se pueden colocar láminas no mayores de 2.25X1.10 metros. Si en inventario se encuentran láminas de mayor tamaño, se procede a cortar la lámina manualmente con la ayuda de un cincel y un martillo.

Las láminas se transportan a la mesa de corte deslizándolas de canto con la ayuda de un "carrito" que tiene una canaleta para posar la placa. Este procedimiento se hace manualmente. El punto de interés en esta parte del análisis, es el tiempo que les toma a los trabajadores recargar la lámina sobre la mesa, subirla y colocarla, para poder 1 levar a cabo los cortes en la primera dirección. Posteriormente, reacomodarla para continuar con los cortes en la otra dirección y por último, bajar las placas ya cortadas.

Se real izó un estudio de tiempo durante 15 horas netas de trabajo sobre la cortadora, con diferentes tamaños de láminas, para obtener el tiempo que se ocupó en cada una de las operaciones manuales indicadas en el párrafo anterior.

El Estudio de Tiempos es una técnica de medición del trabajo empleada para registrar los tiempos y ritmos de trabajo correspondientes a los elementos de una tarea definida, efectuada en condiciones determinadas, *y* para analizar los datos a fin de

averiguar el tiempo requerido para efectuar la tarea según una norma de ejecución preestablecida.

Los datos que se obtuvieron de este estudio se presentan en la tabla 6.

La razón por la cual el tiempo de reacomadación de las láminas es bastante mayor que el del primer posicionamiento, se debe al agua con la que la máquina trabaia, la cual ocasiona que la lámina se pegue a la mesa. Al separar, levantar y manipular la lámina, se debe hacer con extremo cuidado, pues la fricción que ocasiona deslizar la lámina en la mesa en lugar de levantarla, la puede fracturar.

Según el tipo de pedido solicitado, las láminas requieren de diferentes cantidades de metros lineales de corte para la obtención del producto final (placas). El número de metros lineales de corte que necesita un pedido es independiente con respecto a la cantidad de metros cuadrados del mismo, pues, por ejemplo, un metro cuadrado de mármol puede reQuerir desde 4 metros lineales de corte (2 en cada dirección para obtener una placa de 1.oox1.oo), hasta 24 (12 en cada dirección para obtener 100 piezas de 0.10X0.10); sin embargo, esta cantidad se reduce al utilizar láminas de mayor tamaño a un metro cuadrado, pues un corte lineal en cierta dirección, se aplica de igual forma a ambos lados de la lámina; por ejemplo, una lámina de 2.00X1.00 requiere de 7 metros lineales de corte para obtener 2 placas de 1.oox1.oo, en vez de 8,

como seria en el caso de usar lámina de la cual sólo saldría una placa. Para poder obtener datos reales de estas cantidades, se utilizaron los pedidos de los últimos 2 años. Sumando el perímetro de todas las placas que se requieren en un pedido, se obtuvo un total de metros lineales que el taller cortó para obtener esas placas; estos metros lineales se dividen entre la cantidad de metros cuadrados que ocupa el total del pedido, y a esta cantidad se le aumenta un 30% por concepto de corte de desperdicio. De esta manera se obtiene una cierta cantidad muy aproximada de metros lineales de corte por metro cuadrado para cada pedido. Los resultados de este análisis se encuentran en la Tabla 7.

Desde el momento en que se termina el corte final de una lámina, hay un periodo de 3 minutos durante los cuales la máquina queda inactiva para poder limpiar de la mesa el polvo y el agua que quedan como residuos.

 $\mathbf{Table 6}$  42

**Relación de tiempos de acomodo, reacomodo y retiro de láminas, segÓn tamaño, en mesa fija.** 

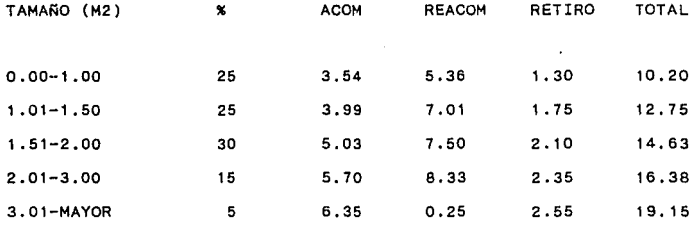

TAMAÑO Rango entre el cual se encuentra la medida de **la lámina que se está cortando (en metros cuadrados).** 

- " **Porcentaje de vacas que se utilizó una lámina de medidas**  dentro de cada rango.
- ACOM **Tiempo en minutos que se necesitó para acomodar la**  lámina.
- REACOM **Tiempo en minutos que se necesitó para reacomodar la**  lámina para poder cortar en la otra dirección.
- RETIRO **Tiempo en minutos que se necesitó para retirar las placas, una vez cortadas,de la mesa.**

Tabla  $7$  43

**Relación del promedio de metros lineales de corte por metro**  cuadrado de mármol en los últimos dos años.

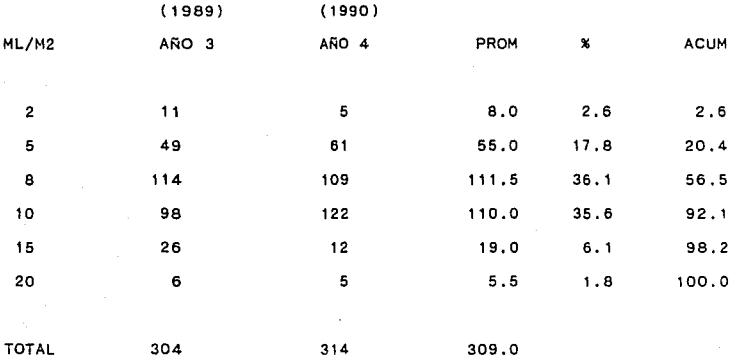

ML/M2= Cantidad promedio de metros lineales de corte en un metro **cuadrado de lámina, en un pedido determinado.** 

La cantidad de metros lineales de corte por metro cuadrado de lámina, se fijó en los rangos presentados en la tabla anterior. Asi, al analizar cada pedido, se aproximó la cantidad de metros lineales **de corte obtenida, al rango más cercano, para de esta manera, poder trabajar con cantidades sencillas, sin afectar la veracidad de la información,** 

# 2.3. ANALISIS DE COSTO Y UTILIDAD SEGUN LA PRODUCCION ACTUAL EN TODO EL PROCESO PRODUCTIVO

**Durante los últimos años, México ha presentado una inestabilidad económica, que ha causado una variación constante en los precios de artículos, materias primas, servicios, etcétera. Por esta razón, para realizar el estudio económico del taller, se**  toman en cuenta sólo los datos del últ·imo año (1990), durante el **cual no se han presentado cambios drásticos en los costos.** 

El análisis se lleva a cabo en forma independiente para la **cortadora, las pulidoras, el área artesanal** *y* **otros gastos que intervienen, para finalmente realizar un análisis de todo el proceso productivo.** 

**En las tablas y 2 se muestran los requerimientos de**  producción del taller durante el último año. Estos datos se pueden observar nuevamente en la Tabla 8.

Tabla 8 45

AÑO 4 ( 1990)

Rango (M2) Pedidos **Porcentaje** M2

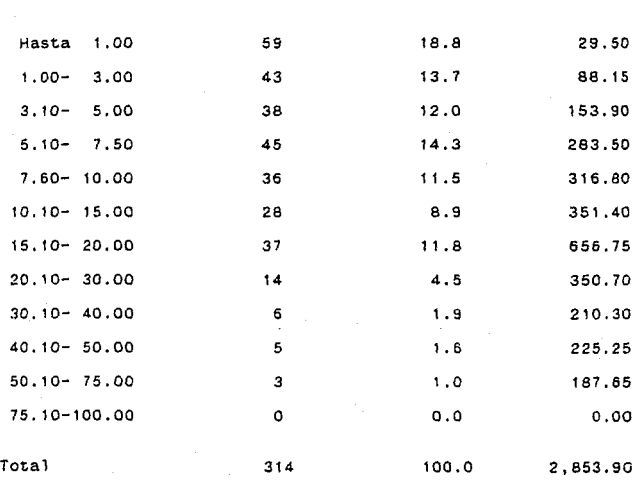

## 2.3.1. Cortadora

Durante el año 4, se cortaron un total de 2,853. 9 metros cuadrados de mármol, derivándose un oromed10 de 11.00 (10.98) metros cuadrados por dia, tomando en cuenta un año con 260 dias hábiles de trabajo (52 semanas X 5 dias hábiles/semana). Se debe incrementar 30" de desperdicio, 10 cual da como resultado la cantidad de 14.3 metros cuadrados por dia.

Durante un turno completo de trabajo ( 8 horas), un cortador capacitado puede 1 legar a cortar 20 metros cuadrados de mármol, según los metros lineales de corte Que necesiten las láminas. Se deduce entonces que el operario utiliza el siguiente tiempo para la operaci6n:

 $(14.3 \text{ m}^2/\text{d}$ ia / 20 m2/dia) = 0.715

 $0.715$  X 8 hrs/dia = 5.72 noras = 5 horas y 43 minutos.

Un cortador capacitado gana \$ 46,000 pesos por un dia de trabajo. Esta cantidad se deriva del sueldo semanal dividido entre los dias hábiles de trabajo (5 días/semana). Este es el salario fijo que el cortador de Mármoles Selectos gana; sin embargo, no es el único oficio que desempeña, sino que ocupa el tiempo en el que no corta en realizar artesanías manuales, con las cuales gana además un incentivo extra a destajo por trabaJOS especiales que realice. Este incentivo es mucho más bajo del que ganaría si trabajara únicamente a destajo, pues ya cuenta con un sueldo f íjo como si fuera cortador de tiempo completo. El costo de los incentivos se analiza cuando se realiza el estudio económico del proceso completo (Secc. II.3.c,), En el caso de la cortadora, el costo del operador es de:

 $$46,000/d$ ia X 0.715 hrs/dia = \$ 32,890/dia entonces,

 $\ddot{\phantom{1}}$ 

j.

÷,

\$ 32,890/dia X 260 dias/año = \$ 8'551,400 anual

Además del cortador, se requiere la ayuda de un peón para carga, transporte, colocación reacomodaci6n de láminas *y* placas en la mesa de corte, que por lo general acompaña al cortador mientras se lleva a cabo la operación de todos los cortes durante ese dia. Este empleado es además ayudante en la realización de artesanfas, sin embargo, en este punto sólo se analiza el costo en tiempo de cortadora. El salario que obtiene es de \$ 171000 pesos por dia hábil de trabajo (5 dias hábiles por semana). Para este trabajo no se necesita ningún tipo de especialización, pues tan sólo requiere de cargar y acomodar. Tomando en cuenta que el 71.5% de su dia lo pasa participando en el área de corte, el costo es de:

 $$17.000/d$ ia X 0.715 hrs/dia =  $$12.155/d$ ia entonces,

\$ 12,155/dia X 260 dias/año = \$ 3'160,300 anual

En ocasiones, las láminas son demasiado grandes y no es posible manipularlas entre 2 personas, por lo que se requiere la ayuda de un tercer empleado, que puede ser alguno de los pulidores. Este costo no se considera para el análisis de la

**cortadora, pues el tiempo que se toma es relat:ivamente corto, y el**  costo se incluye dentro del salario del pulidor.

**Una vez analizado el costo del factor humano que interviene en la operación de corte, se describe el resto de los costos:** 

**La cortadora cuenta con un disco de diamante que se debe substituir cada año, y su costo es de \$ 2'450,000 pesos.** 

El costo de mantenimiento anual de la máquina se considera **alrededor de\$ 1'100,000 pesos, tomando en cuenta servicios, engrasados y reparaciones diversas.** 

La mesa de corte es de cemento. Al pasar por ella el disco de **corte, éste sobrepasa el espesor del mármol , rea 1 izando pequeños canales sobre el concreto. Esta mesa (o cama de concreto), se debe recubrir dos veces al ario, y el costo de esta reparación asciende**  a \$ 300,000 pesos cada vez.

**El análisis anterior muestra que el costo total anual de la**  operación de corte durante el año 1990 fue de \$ 15'561,700 pesos.

El metro cuadrado de corte para maquila en la actualidad es de\$ 10,000 pesos. Si la comercializadora mandara a maquilar sus requerimientos, el costo de corte seria de \$ 28'539,000 pesos, Esto indica que el taller representa un ahorro de \$ 12'977, 300 pesos (83.4X). Esta es una comparación aproximada, pues falta por **incluir gastos generales del taller, tales como luz, agua,**  etcétera,

#### 2.3.2. Pulidora

El taller cuenta con 2 pulidoras que trabajan con un operario cada una. El salario de cada uno de estos trabajadores es de \$26,000 pesos por día hábil (5 días hábiles por semana). Como se **vio en la sección anterior, uno de los operarios ayuda eventualmente a la operación de corte cuando las láminas son demasiado grandes y difíciles de mover. Además, los dos operarios se complementan para ir colocando las láminas en la mesa de pulido**  cuando no es posible que una sola persona lo realice. También **llevan a cabo pulidos manuales cuando asf se requiere. El costo**  que generan estos dos trabajadores es de:

 $$ 26,000/d$ ía X 260 días/año =  $$ 6'760,000$  anual/pulidor

 $$ 6'760,000 \times 2 \text{ published} = $ 13'520.000$ 

La capacidad de trabajo de un pulidor promedio es de 16 a 20 **metros cuadrados por dia. Considerando el promedio, los**  trabajadores real izan 18 metros diarios de pu 1 ido cada uno. Sin **embargo, como se vió anteriormente, los operarios realizan otras**  tareas cuando así se les asigna. El turno de pulido se aprovecha en su totalidad, pues el tiempo que no opera para la **comercializadora, tiene la oportunidad de maquilar para otras marmolerfas Que lo requieran. Estas maquilas no se analizarán porque no son de interés para este estudio** *y* **no afectan al mismo. Cabe mencionar Que hay una incidencia alta de ausentismo (entre 10**  *y* **15%), cosa común en oficios manuales como éste, pero esto no**  **afecta la producción requerida para la comercial izadora en forma di recta. Estos operarios reciben además incentivos por pulidos artesanales manuales, analizándose en la sección II.3.c.** 

La máquina pulidora trabaja con 2 discos diferentes (disco **para asentar** *y* **di seo para bri 11 ar) que deben renovarse**  aproximadamente cada 1,500 metros cuadrados de pulido, Esta **cantidad se toma como base para cambio, pero puede variar**  dependiendo del tipo de mármol que se pule (dureza). De esta **manera,** *y* **tomando en cuenta la producción anual promedio, se**  deduce que los discos deben cambiarse 2 veces por año. El costo de **estos discos es como sigue:** 

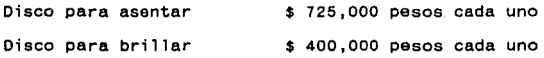

Cuando se pulen piezas pequeñas o delgadas, se deben fijar a la mesa de pulido con un yeso que se diluye con agua para evitar su rompimiento por la presión y vibracion del disco. Este tipo de **operación se realiza en forma eventual, y el costo anual de este**  yeso es de \$200,000 pesos.

Para realizar el pulido del mármol, se requiere de ácido oxálico, que es lo que da el brillo a la piedra. Con 1 kilo de este ácido se llegan a pulir hasta 20 metros cuadrados de mármol (nuevamente, pudiendo variar por el tipo del mismo). Considerando **que en 1990 se pulieron casi 3,000 metros cuadrados, da un costo**  total de:

(3,000 m2/año) / (20 m2/kg) = 150 kg/año 150 kg/año X \$ 5,500/kg *=* \$ 825,000 anual

**Por último, se gastan \$ 600,000 anuales por concepto de mantenimiento y reparaciones diversas para las dos máquinas.** 

**Por lo tanto, el costo anual que generan las dos máquinas**  pulidoras as de\$ 17'395,000 para la producción de 2,853.9 metros cuadrados que se pulieron durante 1990. El precio de maquila para pulido por metro cuadrado es de \$ 10,000, por lo tanto, el costo **del pulido en el último aRo, si se mandara a maquilar a otro**  taller, seria de aproximadamente \$ 28'539,000. Con el taller, la **comercia 1 i zadora presentó un ahorro anua 1 en este concepto de**   $$11'144,000$  pesos  $(64.1%)$ .

#### 2.3.3. Area de artesanias

**Esta sección del taller cuenta con dos máquinas manuales, que se conocen comercialmente con el nombre de "máquina de polvo".**  Esta parte del taller la trabajan básicamente el cortadorartesano *y* su ayudante. Eventualmente, alguno o los dos pulidores llevan a cabo tareas artesanales sencillas. La Tabla **muestra los**  diferentes trabajos que se realizan en esta área, la cantidad **anual aproximada, el incentivo económico qus se les proporciona por este tipo de artesania en particular, y lo Que costaría si se**  mandara a hacer en otro taller.

 $\mathbf{Table 9}$  52

**Análisis de incentivos del area de artesanfas.**  Tipo de trabajo (TT):

(1) **Metro** lineal de pul ido **de canto.** 

(2) **Metro** lineal de **cortes curvos.** 

(3) **Perforaciones para ovalin** y taladros **para 1 laves.** 

(4) Metro 1 ineal de pegado.

(5) Metro lineal de **corte,** pegado y pul ido de **piezas curvas.** 

(6) **Metro lineal** de **corte a 45 grados en cantos.** 

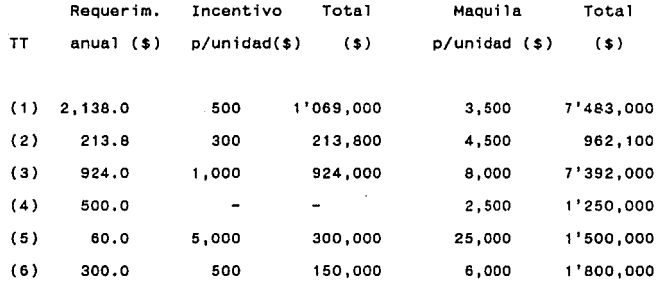

Total 2'656,800 20'387,100

1) La cantidad de trabajo de canto boleado que se real izó, se obtuvo por interpolación con los datos de la Tabla 7. La media de metros lineales (ml) cortados en un pedido durante los últimos dos años (1989-1990) es como sigue:

5 ml a 8 ml 0.205 - 0.563

**Entonces, el promedio de metros 1 i nea les de corte en cada**  metro cuadrado de mármol (Yi) será de:

 $Y1=5$   $X1=0.205$   $Yi = Y1 + \{(X-X1) * (Y2-Y1)\}$ Yi=? X :O.SO (X2-X1) Y2=8 X2=0.563 Yi = 7.47 = 7.5

**Tomando como base que durante los últimos dos años se cortaron un promedio de 2, 850 metros cuadrados cada año, (ver cantidades reales en la Tabla 2), se sabe por experiencia que el 10% del total de metros lineales que se cortaron, llevan acabado en cantos, pudiendo ser canto boleado, canto pul ido o pecho de paloma {cubiertas para lavabos, zoclos, huellas de escaleras, bordes de mesas, etc.), por lo tanto, serán:**  2,850 m2/año X 7.5 ml/m2 = 21,375 ml/año 21,375 mi/año X 10% = 2,138 ml/año de canto con acabado

**2) Los cortes curvos se rea 1 izan en casos como mesas redondas, cubiertas con formas caprichosas, descansos de escaleras, escalones, tapas de columnas, etc. Este tipo de corte se realiza en forma event'.Jal, y se calcula en un 1.0% del total de cortes lineales, siendo así:** 

21,375 ml/año X 1.0% = 213.8 ml/año de cortes curvos.

Estos cortes se realizan con la máquina manual una vez que la placa se cortó en la cortadora en un cuadrado que cubra el área requerida.

3) Las perforaciones para ovalin incluyen taladros para llaves, pudiendo variar de 1 a 3 agujeros por cada unidad. Por otro lado, cada cubierta puede contener más de 1 ovalin. Cerca del 50% de los pedidos anuales son cubiertas para lavabo (esto no indica que el 50% del material anual trabajado lo sean) de diversas medidas y con diferentes cantidades de perforaciones para ovalín según las especificaciones de cada una. Se obtuvo un promedio de 6 ovalines por cada pedido (sin implicar necesariamente 6 cubiertas). Para fines de este estudio económico, y utilizando el promedio de los pedidos durante los últimos dos años, se tienen (302+314)/2 = 308 pedidos anuales (datos tomados de la Tabla 1), de los cuales 154 fueron de cubiertas, dan un total de 924 ovalines por abrir al año.

4) Se realiza trabajo de pegado en piezas como columnas, tarjas. zoclos, faldones, mesas, peraltes curvos para escaleras. etc. Este tipo de tarea no genera un incentivo económico para el trabajador. Sin embargo, se toma en cuenta como un ahorro el costo Que implicaría mandar a maquilar a otro taller. Se pegan aproximadamente 500 metros lineales por año.

5) El corte, pegado *y* pulido manual que se lleva a cabo en piezas **redondas o curvas** *y* **en todo el material redondeado con ancho mayor que el espesor de la placa (2 centímetros), en piezas como columnas, peraltes redondos, faldones redondos, etcétera, tomando como base un ancho de 20 centímetros, es un trabajo muy eventual, realizándose al año un promedio de 60 metros lineales.** 

**6) El corte a 45 grados en cantos se realiza cuando la unión de dos cantos así lo exige. Esto hace que al pegar las orillas, no haya marcas de unión. Se realiza en piezas especiales, como cubos,**  algunos faldones, lápidas, etcétera. La cantidad anual de metros **lineales de este trabajo es de aproximadamente 300.** 

**Hay otra serie de gastos que intervienen dentro de la producción de artesanías:** 

**La máquina de polvo utiliza dos discos diferentes para corte y dos esmeriles diferentes. Estas refacciones se gastan en su**  totalidad cada dos meses, y los costos son de \$450,000 pesos **anuales.** 

También se utilizan lijas para pulido manual, trocas para taladro, pegamento, lápices y equipo para cada dia de trabajo, **ascendiendo la suma de estos conceptos a\$ 1'000,000 pesos al año.** 

El sueldo fijo anual que el cortador-artesano *y* el ayudante **ganan por el tiempo que trabajan en el área de artesanias (diferencia entre el sueldo que ganan en la operación de corte y**  el total de su sueldo) es el siguiente:

Cortador-artesano (\$46,000 - \$32,890) X 260 días \$ 3'408,600 Ayudante (\$17,000 - \$12,155) X 260 dias = \$ 1'259,700

Con toda la información que se ha analizado, se deduce que el costo total de producción del área de artesanias es de\$ 8'855,100 **pesos, el cual, comparado con el costo que seria, si el material se tuviera que mandar a maqui 1 ar a otro ta 11er 1 de \$ 20' 387, 100,**  muestra un ahorro significativo de\$ 11'532,000 (130.2%),

2.3.4. Costos de activo fijo

**Los costos de activo fijo se desarrollan de la siguiente forma:** 

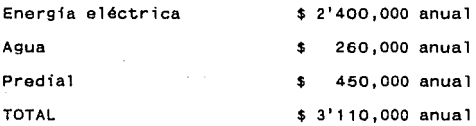

#### 2.3.5. En resumen

**Los costos anuales quedan de la siguiente forma:** 

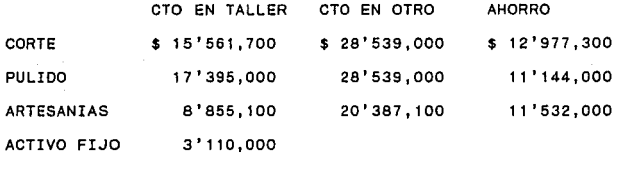

TOTAL  $$ 44'921,800 \t$ 77'465,100 \t$ 35'673,300$ 

NOTA.

**El presente estudio se realizó a un taller pequeño con cifras reales** *y* **problemas reales. Por esta razón, se debe estudiar de manera especial cualquier cambio que se pretenda realizar, pues una pérdida o gasto mayor de algunos miles de pesos puede significar una diferencia importante de las utilidades.** 

Las cifras se analizaron sin considerar algunos conceptos **contables, tales como impuestos o reparto de utilidades, con el**  objeto de lograr mayor facilidad de exposición.

# 3. MEJORA DE LA EFICIENCIA PRODUCTIVA DE CORTE UTILIZANDO UNA MESA ROTATORIA

#### 3.1. DESCRIPCION DE RECURSOS

Si en lugar de una mesa fija de trabajo para corte, en la cual el tiempo de trabajo que se lleva la colocación <sup>y</sup> reacomodación de láminas y placas es lo más tardado, se procediera a instalar una mesa rotatoria que lograra que se evite el movimiento del mármol durante el corte, la eficiencia de la operación aumentaria en forma considerable. Sin embargo, para hacer este tipo de cambio, se tendría que destruir la mesa fija ya existente (lo cual seria un desperdicio desaprovecharla), *<sup>y</sup>* proceder a la instalación de la mesa rotatoria. En México existe una gran cantidad de talleres de corte de mármol que trabajan con este tipo de mesa.

En el caso particular del tal lar que se está estudiando, se podría 1 levar a cabo este tipo de cambio. Sin embargo, como se puede observar en la distribución de planta del mismo (Plano 2), cuenta con suficiente espacio para llevar a cabo otro tipo de proyecto. La cortadora está sostenida por rieles que corren por los lados de la mesa, lo cual permite que se tenga un movimiento paralelo para varios cortes en una misma dirección para una

lámina. Se puede ver que a un lado de la mesa de corte hay espacio suficiente para colocar la mesa rotatoria, extender los rieles de la máquina cortadora, y asf tener acceso para poder utilizar las dos mesas con la misma máquina. Se entiende que de esta forma, mientras colocan láminas en una de las mesas, la otra puede ser utilizada para la operación de corte. Sobre todo, en el caso de reacomodado de láminas en la mesa fija (que toma mucho tiempo), la cortadora estará operando con algún otro material en la mesa rotatoria hasta que se termine de trabajar con este mármol, y viceversa.

Bajo estas premisas, se procederá a realizar el estudio del taller ya mejorado.

3.1.1. Mesa rotatoria

La mesa rotatoria consta básicamente de 3 partes: Base: de hierro forjado circular de ao centimetros de diámetro, con 8 perforaciones para instalación en el suelo, y al centro una entrada de 2 pulgadas para la flecha.

Flecha: de hierro forjado; tiene una longitud de 72 centímetros de largo y 2 pulgadas (5.08 centímetros) de diámetro. En la parte superior cuenta con una base para fijar la superficie de la mesa a ésta. Superficie de la mesa: cuadrada, tiene dimensiones de

1.80X1.80 metros, de hierro forjado con un recubrimiento de cemento de 4 centímetros de espesor, y 4 anclas (una en cada esquina), que sirven para fijar la mesa. (Ver plano 7).

La mesa rotatoria funciona de la siguiente manera: puede girar un ángulo de 90 grados, con la facilidad de "anclarla" o "estacionarla" en cualquier punto de este arco (ver plano 8). La lámina se coloca escuadrada a la mesa, pudiendo realizar los cortos horizontales y verticales (y diagonales si es que los hay) únicamente con la participación de un operario (en este caso el cortador capacitado).

Otra ventaja que presenta este tipo de mesa, es que se pueden realizar cortes de hasta cuatro láminas nl mismo tiempo (8 centimetros de espesor) en más de una dirección y sin necesidad de manejar el mármol durante ningún momento de la operación. (En una mesa fija no se puede llevar a cabo este tipo de corte debido a la dificultad de maniobrabilidad que presenta).

Para su instalación se requiere el espacio suficiente para que pueda girar a la posición en la que más espacio necesita (a 45 grados, ver plano 8), sin embargo, esta posición debe quedar lo más cerca posible de los rieles, pues al volver la cortadora a su posición para llevar a cabo un corte, la lámina debe estar al máximo de visibilidad para el operario. El espacio que ocupa la mesa en la posición "más estorbosa" es de 2.546 metros (este dato

se obtuvo de la raiz cuadrada de 2 X (1.80X1.80)). Del extremo ·donde los rieles se encuentran, se dará un margen de 6 centimetros para movimiento (ver plano 9); hacia la mesa fija se darán 10 centimetros. Los lados A y B indican los lados por los que va a entrar la cortadora con la mesa en cualquier posición. La extensión de los rieles debe ser de 2. 75 metros más de la medida ya existente por los dos lados. Estos van fijos en una columna de cemento de 25 centimetros de ancho, 73 de altura y al largo de los rieles en ambos extremos de las mesas. Las láminas de mármol se maniobran de la siguiente manera (ver dibujo anexo):

- Una sola mesa a la vez.

- Un operario al centro de las mesas y uno o dos en los extremos.

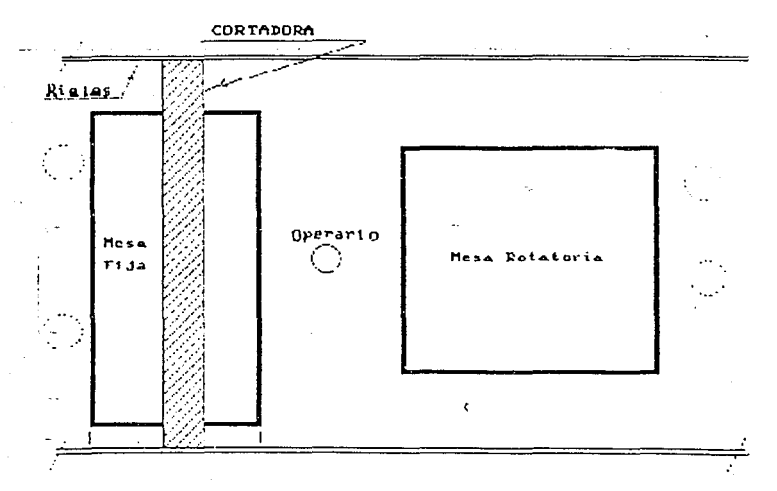

PLANO 7

MESA ROTATORIA PARA CORTE DE MARMOL

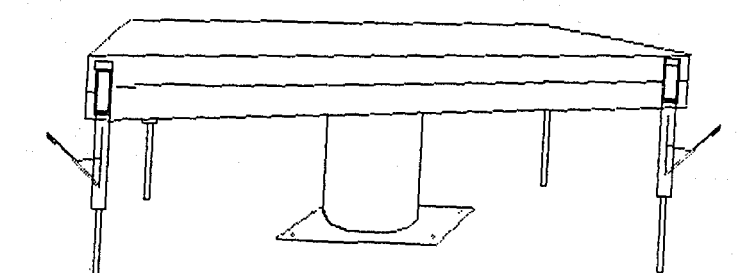

# PLANO 8

DIAGRAMA DE POSICIONES DE LA MESA ROTATORIA

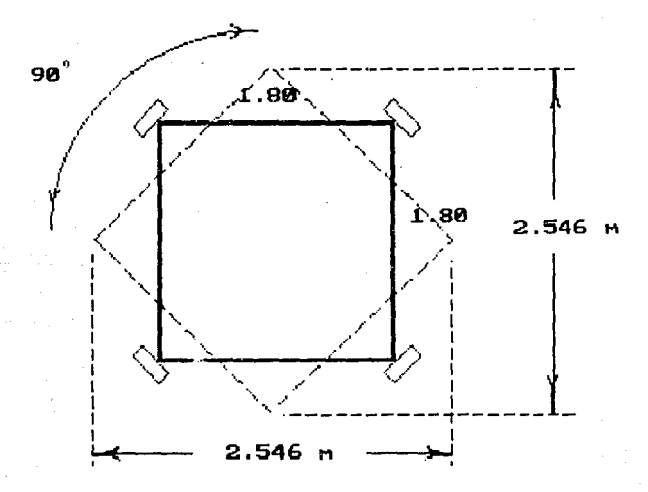

PLANO 9

UBICACION DE LA MESA ROTATORIA Y LA FIJA

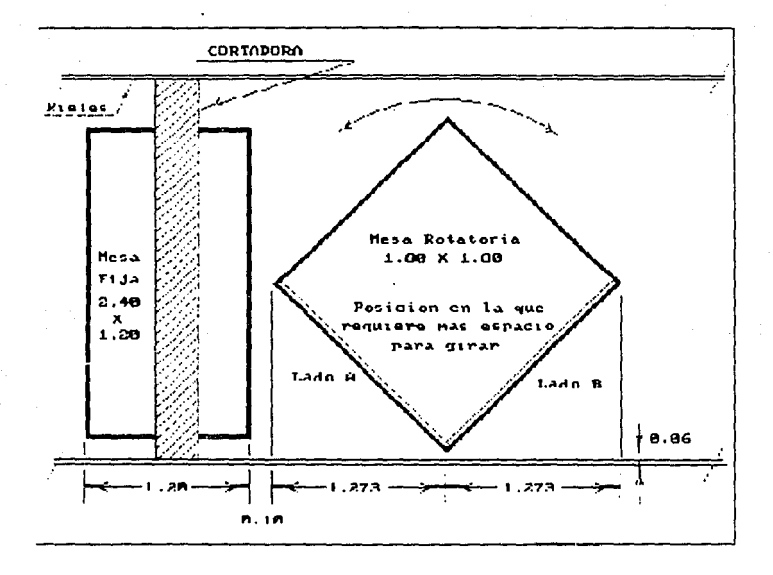

Una limitación que presenta la mesa, es que no se pueden cortar en ella láminas mayores al tamaño de la misma (1.80X1.80 metros). Sin embargo, los materiales nacionales, por lo general, no presentan medidas mayores a 1 .sox1.ao metros. En caso de tratarse de mármoles importados (que normalmente vienen en medidas mayores), este problema se resuelve de dos maneras:

1) Utilizar la mesa fija cuando se requieran piezas de mayor tamaño ya terminadas.

2) Cuando las placas que se solicitan sean de una medida más pequeña, se puede realizar el primer corte en la mesa fija y posteriormente trasladar la lámina a la mesa rotatoria en caso de requerir una cantidad mayor de cortes aún después del primero, o terminarla en la mesa fija.

3.1.2. Costos del nuevo proyecto

Costos directos:

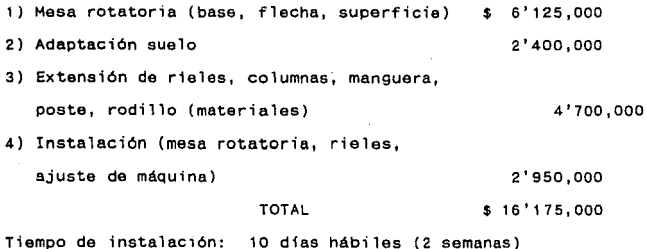

Costos indirectos (costo del tiempo de instalación):

**1) Costo cortadora por 2 semanas**  (\$12'345,200 anual / 260 dias hab año) X 10 dias hábiles para instalación 2) Costo maquila por 2 semanas (\$28'539,000 anual / 260 dias hab año) X 10 dias hábiles para instalación 3) Transporte material a taller maquila TOTAL \$ 475,000 1'1 ºº ,000 700,000 \$ 2'275,000

Costo Total =  $$18'450,000$  pesos

**Este es el costo total de instalación de la mesa rotatoria. Cuando la máquina se encuentre funcionando, el único costo que va a variar será el de 1 as horas de trabajo del cortador** y el **ayudante, el resto de los costos permanecerán fijos. Estos costos pueden variar en caso de que el taller maquile para otras comercializadoras, pero no es relevante para este estudio, por lo que no se analiza esa posibilidad, El ahorro en costos, Que depende del ahorro de tiempo, se ve reflejado en la simulación por computadora que se llevará a cabo en el capítulo** IV.

3.1 .3. Eficiencia de una máquina cortadora con mesa de corte rotatoria

Para determinar el tiempo qua los trabajadores ocupan para realizar la operación completa de acomodación y retiro de las láminas en la mesa rotatoria de corte, se llevó a cabo un muestreo de trabajo, en una mesa con máquina de corte similar a la del taller en estudio (ya instalada y funcionando), y mediante muestreo estadistico y observaciones aleatorias, se obtuvo la frecuencia de aparición de determinada actividad.

El Muestreo del Trabajo es una técnica para determinar, mediante muestreo estadistico *y* observaciones aleatorias, el porcentaje de aparición do determinada actividad.

Se realizaron 30 observaciones aleatorias durante un dia de corte de la máquina (las observaciones fueron del recorrido de la cortadora), *y* se pudo observar que la máquina funciona (corte y regreso) durante el 22% del tiempo, y el resto es acomodamiento y retiro de láminas y placas respectivamente.

Con la información obtenida. *y* tomando un nivel de confianza del 95" para la exactitud de las observaciones, con un margen de error de 10%, o sea que, se tiene confianza en que los cálculos, en 95" de los casos, corresponderán a más o menos 10 por ciento del valor real, se obtiene que:

al nivel de confianza de 95 por ciento,

1.96  $sp = 10$ , por lo que  $sp = 5$  (aproximadamente)

Utilizando la ecuación del método estadistico:

```
sp 
(p X q) / n, donde p = 22% y Q = 100%-22% 
78%, 
5 = (22 \times 78)/n
```
### **entonces**

**n = 68.64 = 70 observaciones aproximadamente** 

Por 1º tanto, se realizaron 70 observaciones en la mesa **rotatoria de operaciones completas: tiempo de colocaci6n de lámina, cortes, rotaciones** *y* **retiro de las placas. De este estudio se obtuvieron los siguientes datos:** 

#### Tabla 10

Tiempo de instalación y **retiro de** láminas Tamaño de láminas (m2) Instalación (minl **Retiro** (min) Total hasta 1.00 3.75 1.20 4.95 de 1.01 a 1.50 **4.12** 1.75 5.87 de 1. 51 a 2.00 5.01 1 .99 7.00 de 2.01 a 3.00 6.00 2. 17 8.17 de 3.01 **a mayores** 6.28 2.80 9.08

**Si se va. a 1 levar a cabo el corte de más de una lámina, resulta independiente el tiempo de acomodación** *y* **retiro de cada una de éstas. (Por ejemplo, si son 2 láminas de cierta medida, el tiempo será igual a 2 veces el tiempo de manejo de lámina para esa**  medida).

Tabla 11

Tiempo de corte (por metro 1 ineal) Para lámina 45 segundos (0.75 minutos) Para 2 láminas 75 segundos (1.25 minutos) Para 3 láminas 128 segundos (2,13 minutos) Para 4 láminas 194 segundos (3.23 minutos)

El tiempo que el disco reQuiere para regresar a su posición original y poder empezar otro corte, es de 15 segundos (0.20 minutos).

#### Tabla 12

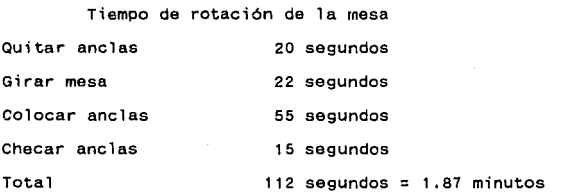

De cada 20 veces que se gira la mesa, 3 de éstas se debe repetir la operación, a causa de una mala acomodación o un problema de anclas. Entonces, la probabilidad de que el giro se repita es del 15%. Una vez terminada cada operación de corte, se requieren 3 minutos para limpieza *y* preparación antes de acomodar la siguiente lámina.

#### 3.2. ANALISIS DEL TALLER MODIFICADO

Una vez instalada la mesa rotatoria, se lleva a cabe una nueva distribución de planta y un flujo de producción.

3.2.1. Distribución de planta

Determinar la Distribución de una Planta, existente o en proyecto, es colocar las máquinas y demás equipo de la manera Que permita a los materiales avanzar con mayor facilidad, al costo más bajo *y* con el minimo de manipulación, desde que se reciben las materias primas hasta que se despachan los productos acabados.

En el plano 10, se muestra la nueva distribución de planta del taller, ya con las modificaciones realizadas.

Tomando como antecedente la sección II.1.a. (Distribución de planta del taller), todos los números corresponderán a la misma parte del taller que correspondió en ese estudio, con excepción de 4 cambios de la siguiente forma:

5. El conducto de agua que provee a la mesa fija, debe alargarse para que alcance hasta donde llegará 1a cortadora. Ese tipo de alargamiento conviene hacerlo con un rodillo sostenido por un poste delgado, que tenga un resorte *y* que se enrolle según se vaya acercando la máquina, y facilidad de extensión según se aleja,

para evitar enredos y posibles roturas de la manguera a causa de lo larga que es cuando se encuentre cerca la cortadora. La e anti dad de esta manguera que es necesario aumentar es de 3. 50 metros, para proporcionar facilidad de movimiento. Quedaría como se muestra a continuación:

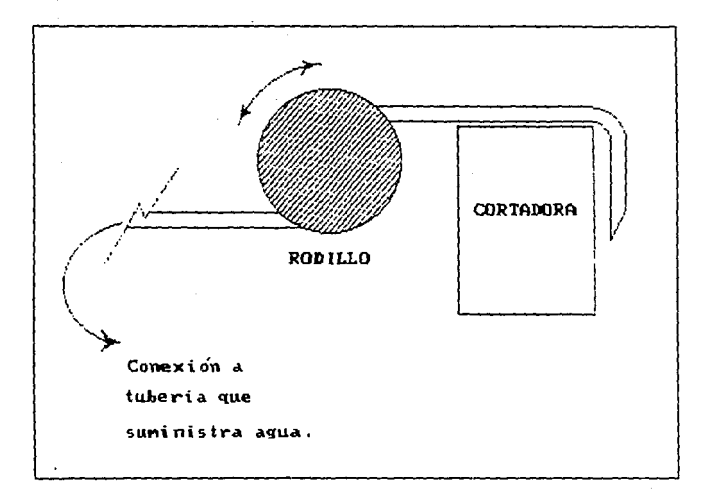

7. Los rieles para correr la máquina se alargarán hasta el último punto de la mesa rotatoria, con su respectiva base de concreto.

23. Los burros de hierro para almacenar láminas de mármol sin trabajar, deben cambiar de posición, para dar cabida a la mesa rotatoria y, además, para que queden de una manera cómoda de seleccionar y se aproveche mejor el espacio existente.

24. Mesa rotatoria de corte, que como se explicó anteriormente, se colocó a un lado de la mesa fija a 10 centímetros de ésta, espacio (45 grados). y en la posición en la que ocupa más
PLANO tO

#### TALLER MODIFICADO DISTRIBUCION DE PLANTA

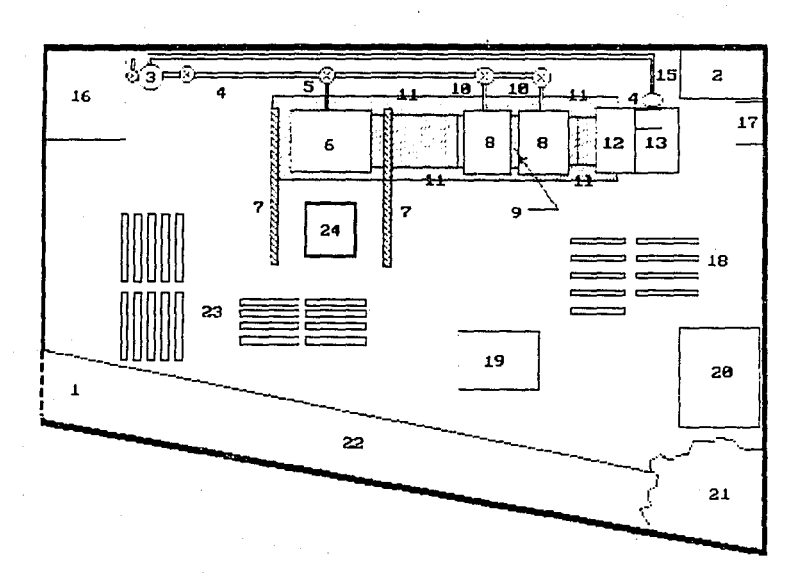

### Mesa F;ja **Mesa rotatoria Demora 1: acomoda**  la lámina ( 1, 2) **Inspección 1: checa Que**  esté escuadrada (1,2) Demora 1: acomoda **Inspección 2: checa**  2 anclas (1) lámina (2,3) Inspección 1: checa que esté escuadrada (1,2) Operación 1: prepara mAquina ( 1) Operación 2: corta lámina *y* regresa (1) Inspección 2: checa corte (1)  $\overline{a}$ **Transporte 1: mueve** paralelamente cortadora (1) **Operación 2': corta** lámina y regresa (1) Inspección 2': checa corto (1) 2 **Demora 2: reacomodar**  Transporte 1: trae *y*  lámina, espera máquina prepara máquina (1) (2,3) Operación 1: corta lámina *y* re9rosa (1) **Inspección 3: checa** corte (1) **Transporte 2: mueve<br>paralelamente cortadora**  $(1)$ **Operación 1': corta** lámina y regresa (1)

III.2.b. Flujo de Producción

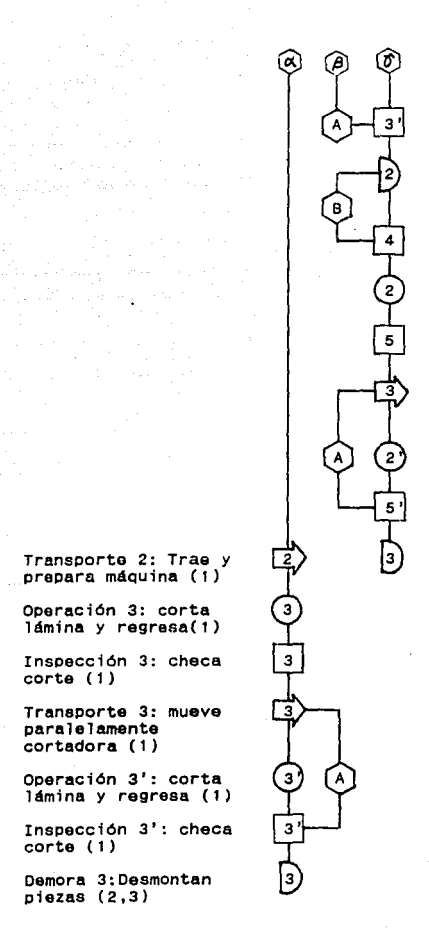

**Inspección 3 <sup>1</sup> : checa** corte ( 1)

**Demora 2: suelta, gira y coloca anclas**   $(1)$ 

Inspección 4: checa anclas ( 1)

Operación 2: corta lámina *y* regresa (1)

Inspección 5: checa<br>corte (1)

**Transporte 3: mueve** paralelamente cortadora (1)

**Operación 2': corta** lámina y regresa (1)

**Inspección 5': checa** corte (1)

**Demora 3: Desmontan**  piezas (2,3)

(A) Indica que éste movimiento se repetirá cuantas veces sea necesario para realizar todos los cortes en esa dirección sobre las láminas, pudiendo ser uno o varios cortes, por lo que no se puede definir cuántas veces se realiza esta operación.

(B) Indica que el 15% de las veces que se realiza esta operación se tendrá que repetir, como se mencionó en la sección 1.c. de éste capitulo.

Los números que aparecen entre paréntesis en cada etapa del flujo, indican los operarios Que se requieren para cada operación, inspección ó transporte, siendo el cortador (1), el ayudante del  $cortador (2), y algorithm of e los pulidores.$ 

El flujo de producción es el mismo que el anterior (sección II.1.b.), con una variación en el proceso de corte que se analiza en el Diagrama de Proceso de la máquina cortadora en ambas mesas, iniciando desde que las láminas se encuentran en el área de corte para cada mesa.

Los tiempos son variables en cada operación, pues depende del tamaño de la lámína y los cortes que llevará. Es por esta razón que no se especifican. Se podrá obtener un tiempo global de todo el proceso en el desarrollo de un programa de simulación por computadora que se llevará a cabo en el capitulo IV, mostrando los resultados de éste para una cantidad de producción solicitada.

## 4. SIMULACION POR COMPUTADORA DEL TALLER MODIFICADO Y MEJORADO

### 4.1. FACTORES QUE INTERVIENEN EN LA SIMULACION

En los capitulas anteriores se ha anal izado, tanto la situación actual, como la posible mejora que puede llevarse a cabo en el taller en estudio. Este análisis ha producido ciertos datos. Sin embargo, no es fácil deducir de estos datos, tal como se encuentran en este momento, cuánto será el beneficio que se obtendrá al llevar a cabo la mejora propuesta.

Hasta ahora, la información obtenida muestra sólo ventajas de cada caso en particular (de tiempo *y* económicas) para pedidos de mármol llevados n cabo en la mesa fija o en la mesa rotatoria por separado, pero no asegura que a largo plazo será conveniente, pues la inversión se debe recuperar en un período lógico y conveniente, *<sup>y</sup>*se debe saber cuánto tiempo se está economizando con e 1 nuevo proceso, pues·este factor influye directamente en los costos.

Además, para la obtención de estos factores, se deben considerar ambas máquinas funcionando al mismo tiempo, y no en forma independiente, como se han estado mostrando los datos.

Es, por estas razones, que se llevará a cabo un PROGRAMA DE SIMULACION POR COMPUTAOORA, aplicando los datos existentes y simulando un periodo de trabajo de un año, con una cantidad de pedidos solicitados al programa, para obtener las cantidades reales de ventajas (o desventajas) en tiempo y costo del proceso, como se encuentra actualmente (únicamente la mesa fija funcionando), y con el nuevo proceso (ambas mesas funcionando al mismo tiempo), y así estar seguros de que la inversión vale la pena, sin arriesgar el gasto de ésta antes de tener la seguridad de que el nuevo proceso será eficiente.

4.1.1. Datos pars obtención de tiempo

El programa obtendrá el tiempo total para operar la cantidad de pedidos requeridos en un año, por un lado, cortando sólo en la mesa fija, *y* por otro, cortando en las dos mesas al mismo tiempo, basándose en los diagramas de flujo de producción de cada caso.

La exactitud del ahorro de tiempo en el proceso es uno de los factores más importantes dentro del estudio de la mejora en el taller, pues de este factor dependerán directamente los costos.

Para obtener el tiempo que se requiere en cada pedido en particular, se deben definir las variables que intervienen en cada operación de cada pedido. Estas variables son las siguientes:

# ESTA FESIS NO )'.J.IJB

1) La cantidad de metros cuadrados en el pedido, para obtener el total de láminas requeridas, según un tamaño de lámina definido. 2) El tamaño de las láminas que se utilizarán en ese pedido, para obtener el tiempo de acomodar, reacomodar y retirar la lámina en la mesa fija, y el tiempo de acomodar y retirar la lámina en la mesa rotatoria.

3) El total de láminas requeridas en ese pedido, para obtener el tiempo total de mesa inactiva para limpieza después de corte, tiempo total de rotación de la mesa rotatoria (Tabla 12), tiempo de repetir giro en mesa rotatoria a causa de mala acomodación (15% de 1 as veces) y el tiempo total de acomodos, reacomodos y retiros (inciso 2).

4) La cantidad total de metros lineales de corte, por metro cuadrado de lámina, necesarios para realizar las placas requeridas en el pedido, para obtener el tiempo total real de corte que la máquina realiza.

5) La cantidad de veces que la cortadora corre sobre los rieles, para obtener el tiempo que tarda en realizar esta operación en el pedido.

4.1.2. Datos para la obtención de costos

El programa obtendrá los costos totales para operar el número de pedidos requeridos durante un año para la mesa fija *y* para ambas mesas al mismo tiempo.

Los costos dependen directamente del tiempo de operación, pues el único factor variable es el salario del cortador *y* su ayudante. El resto de los costos que se analizaron en el capitulo II.3.a. permanecerán fijos.

4.1.3. Datos para la obtención de recuperación de inversión

El programa obtendrá el resultado de cuánto tiempo se requiere para recuperar la inversión realizada, al llevar a cabo la nueva instalación, tomando únicamente el ahorro económico (si es que lo hay) como utilidad para la recuperación de ésta inversión.

Los siguientes factores intervienen para la obtención de este periodo de tiempo:

1) Total de inversión para nuevo proyecto (capítulo III.1.b) 2) Pago de inversión (ahorro económico obtenido del programa) 3) Tasa de interés

4) Periodos de tiempo para recuperar la inversión {semanas, meses o años)

La fórmula de Factor Recuperación de Capital:

$$
A = P \frac{i(1+i)^n}{(1+i)^n - 1}
$$

la cual permite obtener el costo uniforme equivalente A durante n períodos de t1empo de una inversión dada P cuando la tasa de

80.

interés es i, es aplicable al programa, para que por medio de iteracción, se obtenga el número de periodos requeridos para recuperar la inversión, pues se conocen el resto de los factores que intervienen en esta ecuación.

### 4.2. SIMULACION POR COMPUTADORA DEL TALLER MODIFICADO

A continuación se presenta el listado explicado del programa **en el que se simulará una cantidad determinada de pedidos en un año,** *y* **los resultados al correr dicho programa.** 

**4.2.1. Listado de instrucciones** 

Inicia el programa, dimensiona variables.

10 CLS 20 DIM TPF(500), TR(5), TFG{500), T(500) • 30 DIM MP(12), IM(12), TT(5), TL(5), ML(6), IML{6)

Imprime rótulo del programa.

40 PRINT "SIMULACION DE UNA CORTADORA DE MARMOL" : PRINT "CON UNA MESA FIJA Y UNA ROTATORIA" : PRINT : PRINT 50 PRINT : PRINT "ESTE PROGRAMA SIMULARA EL TIEMPO Y COSTO DE LA" : PRINT "CORTADORA FUNCIONANDO CON LA MESA FIJA Y CON" : PRINT "AMBAS MESAS PARA PODER COMPARAR LA MEJORA EN LA" : PRINT "EFICIENCIA DEL PROCESO DE CORTE" : PRINT 60 PRINT "COMO ESTE TALLER CUBRE LAS NECESIDADES DE UNA" : PRINT "COMERCIALIZADORA, LOS REQUERIMIENTOS EN CANTIDADES DE MATERIAL" : PRINT "DEPENDEN DE LA CANTIDAD DE PEDIDOS DE MARMOL QUE SE SOLICITEN" : PRINT : PRINT

Lee metros cuadrados en pedidos. Datos obtenidos del promedio del rango (en metros cuadrados) entre los que se encuentran los pedidos de la Tabla 1.

**70 REM Lee cantidades de metros cuadrados posibles en** pedidos 80 FOR I=1 TO 12 90 READ MP( 1) 100 NEXT I 110 DATA 0.5, 2, 4, 6.3, 8.8, 12.5, 17.8, 25, 35, 45, 62.5, 87.5

**Lee intervalos en los Que caerá el número aleatorio para la obtención de metros cuadrados en un pedido. Datos obtenidos de la**  Tabla 5. 1·20 REM Lee intervalos para obtener pedidos 13D FOR J=1 TO 12

```
140 READ IM(J) 
150 NEXT J 160 DATA .172, ,322, .447, .577, .676, .777, .893, .933, 
   .965, .992, ,998, 1
```
**Lee tiempos de movimientos de láminas (acomodo, reacomodo** *y*  retiro) en mesa fija. Datos obtenidos de la Tabla 6,

**170 REM Lee tiempo de acomodar, reacomodar** *y* **retirar lámina en mesa fija**  180 FOR I=1 TO 5 190 READ TT(I) 200 NEXT I 210 DATA 10.2, 12.75, 14.63, 16.38, 19.15

**Lee intervalos en los que caerá el número aleatorio para la**  obtención del tamaño de las láminas en los pedidos. Datos obtenidos de la Tabla 6,

```
220 REM Lee intervalo para escoger tamaño de lámina 
230 FOR J=1 TO 5 
240 READ TL( J) 
250 NEXT J 
260 DATA .25, .50, .SO, .95, 1
```
Lee el tamaño que tendrán las láminas en cada pedido. Datos obtenidos del promedio del tamaño de las láminas (en metros cuadrados) de la Tabla 6.

270 REM Lee tamaño de lámina 260 FOR K=1 TO 5 290 READ LAM(K) 300 NEXT K 310 DATA 1, 1.25, 1.6, 2.5, 3.5

Lee los metros lineales de corte que llevará cada metro cuadrado de mármol para 11 evar a cabo el pedido. Datos obtenidos de la Tabla 7. 320 REM Lee metros lineales de corte por metro cuadrado de placa 330 FOR 1=1 TO 6 340 READ ML(I) 350 NEXT I 350 DATA 2, 5, 6, 10, 15, 20

**Lee los intervalos en loa que caerá el número aleatorio para la obtención de los metros lineales de corte por metro cuadrado de**  mármol. Datos obtenidos de la Tabla 7.

370 REM Lee intervalo para elegir metros lineales de corte 360 FOR J=1 TO 6 390 READ IML(J) 400 NEXT J 410 DATA .026, .204, .565, .921, .962, 1

Se envía a la subrutina de entrada de datos de la mesa **rotatoria.** 

420 GOSUB 1440

Inicializa variables: total de metros cuadrados, total de **tiempo de operación en ambas mesas** *y* **en mesa fija unicamente,** 

430 REM Inicializa sumatorias 440 MCT=O : P?=O : PD=O

**Entra información de número de pedidos que se simularán.**  450 REM Obtención de pedidos<br>460 PRINT "PEDIDOS DE MARMOL QUE SE DESEA SIMULAR QUE" : INPUT<br>"LA COMERCIALIZADORA SOLICITA DURANTE ESTE AÑO => " : PT : "LA COMERCIALIZADORA SOLICITA DURANTE ESTE AÑO => "<br>PRINT : PRINT : PRINT : SIMULANDO " : PT : " PFDIDOS" 470 PRINT " SIMULANDO "; PT ; " PEDIDOS"<br>480 PRINT " UN MOMENTO POR FAVOR...." UN MOMENTO POR FAVOR...."

**Se abre ciclo de pedidos y se obtiene el primer número aleatorio.** 

500 FOR I=1 TO PT 510 RA=RND(1)

**Se obtiene, según e1 número aleatorio RA, la cantidad de**  metros cuadrados que hay en el pedido "I", mediante el intervalo **en el que se encuentra RA, y aumentando a esta cantidad el 30% por**  concepto de desperdicio (Capftulo II.2.b.) 520 REM Obtención de la cantidad de metros cuadrados en el pedido<br>"I" proportado de la cantidad de metros cuadrados en el pedido<br>530 FOR J=1 TO 12 540 IF RA<=IM(J) ANO RA>IM(J-1) THEN P=MP(J)\*1.3 : J=12: GOTO 560

550 NEXT I

**Se obtiene, según el número aleatorio R, el tamaño de la lámina y e 1 ti ampo de mov i mi en to de 1 mármo 1 (acomodo, re acomodo y retiro) para el pedido** "I", **mediante el** inte~valo **en el que se encuentra R, para la mesa fija,** 

560 REM Obtención de tamaño de lámina y tiempo de acomodo, **reacomodo y retiro, para cada lámina, según su tamaño, en la<br>570 R=RND(1)<br>570 R=RND(1)<br>580 FOR K=1 TO 5** 590 IF  $R \subseteq TL(K)$  and  $R \cup TL(K-1)$  Then  $TF = TT(K)$  : LA=LAM(K) :  $TJ=TR(K)$ : K=5 : GOTO 610 600 NEXT K

**Averigua si las láminas que se van a utilizar en este pedido caben en la mesa rotatoria. En caso de ser mayores a 1.80X1 .so**  (Capitulo III.1.a. ), se envía a subrutina.

610 IF LA>=2.5 THEN GOSUB 1510

**Se obtiene, según el número aleatorio R, la cantidad de**  metros lineales de corte que se realizarán por metro cuadrado de **mármol al pedido** "!", **mediante el intervalo en el que se encuentra**  R.

620 REM Obtención cuadrado **de metros lineales de corte en un metro**  630 R=RND(1)<br>640 FOR L=1 TO 5<br>650 IF R<=IML(L) AND R>IML(L−1) THEN MC=ML(L) : L=5 : GOTO 670<br>660 NEXT L

**Obtiene el total de láminas requeridas en el pedido** "I" **<sup>1</sup> dividiendo los metros cuadrados que tiene el pedido entre el tamaño de las láminas que se utilizarán,** *y* **redondeando este número al entero más cercano. Este dato se requiere para averiguar el total de tiempo de movimientos de las láminas sobre la mesa fija**  en el pedido "I".

670 REM Total de láminas para saber total de tiempo de **movimientos de lámina en la mesa fija**  680 W=P/LA : IF W<l THEN NL=l : GOTO 720 690 V=INT(W) : Y=M-V 700 IF Y>.5 THEN NL=V+l : GOTO 730 710 NL=V 720 Z=NL•TF

**Obtiene la cantidad de metros lineales que se cortarán en el pedido** "I", **por medio de la cantidad de metros lineales de corte por metro cuadrado de mármol 1 multiplicado por el tamaño de la lámina, y por el total de láminas requeridas en el pedido, para**  obtener el tiempo (en minutos) de corte de todo el pedido en la **mesa fija, siendo éste igual al total de metros lineales de corte, pues se requiere de 1 minuto para cortar un metro lineal de mármol**  y regresar la cortadora a su posición original (capitulo 11.2.b.). 730 REM Total de metros lineales de corte en pedido "!" para obtener tiempo de corte (ida y regreso) 740 VV=LA\*MC : WW=VV\*NL

 $\mathcal{O}(\mathcal{F}^{\mathcal{O}})$  and  $\mathcal{O}(\mathcal{F}^{\mathcal{O}})$ 

**Obtiene cuántas veces corre la cortadora sobre los rieles para realizar cortes en la misma dirección, según la función que**  se definió en el capitulo II.2.b., para obtener el tiempo (en **minutos) que se lleva esta operación (el total de metros lineales de corte en el pedido multiplicado por 12 segundos).** 

**750 REM Total de veces que corre la cortadora para obtener el tiempo de correr cortadora sobre rieles para corte en misma dirección** 760 YY=WW•.2

Obtiene el total de tiempo (en minutos) que la máquina **necesita para limpieza después de operar. cada lámina, según e1**  capitulo II.2.b. (3 minutos después de cada lámina).

**770 REM Tiempo de mesa inactiva para limpieza**  780 ZZ=NL\*3

Obtiene el tiempo total del proceso en la mesa fija (en minutos) para el pedido ''I''. 790 REM TIEMPO TOTAL DE PROCESO DE CORTE EN LA MESA FIJA PARA EL<br>PEDIDO "I" 800 TPF(I)=WW+YY+Z+ZZ 810 REM Tiempo total de proceso para una lámina 820 TUF=TPF(I)/NL

**Pregunta si la variable que determina que el tamaño de la lámina es mayor a 1.SOX1 .80 metros asi lo indica. De ser así, el tiempo de proceso del pedido''!'', será el de la mesa fija, pues no se puede trabajar ese tamaño de lámina en la mesa rotatoria.**  830 IF DA=l THEN GOTO 1090

**Obtiene el tiempo (en minutos) que se lleva la operación de**  girar la mesa rotatoria para todo el pedido "I", que es igual al **número de láminas del pedido1 multiplicadas por el tiempo que se lleva la mesa en rotar para cada lámina (Tabla 12).** 

840 REM Tiempo total de girar la mesa 850 TG=NL\*1.87

**Obtiene el tiempo {en minutos) de movimiento de las láminas (acomodo** *y* **retiro) para todo el proceso del pedido** "!",

**para la mesa rotatoria.** 

860 REM Tiempo total de acomodación *y* retiro de láminas 870 TTJ=TJ•NL

Obtiene el tiempo total del proceso (en minutos) en la mesa rotatoria, para el pedido "I".

880 REM TIEMPO TOTAL DE PROCESO DE CORTE EN LA MESA ROTATORIA PARA EL PEDIDO "I" 890 TFG(I)=TG+TTJ+WW+YY+ZZ 900 REM Tiempo total de proceso para una lámina 910 TUG=TFG(I)/NL

**Obtiene la cantidad de láminas que le tocan a cada mesa, por medio de la mitad del promedio de los tiempos para las dos mesas.**  ·920 REM Divide el pedido entre las dos mesas 930 AB=(TPF(I)+TFG{I))/4 940 REM Láminas que le tocan a la mesa fija *y* su tiempo 950 AC=AB/TUF : AD=INT(AC) : AE=AC-AD 960 IF AE>.5 THEN AF=AD+1 : GOTO 980 970 AF=AD<br>980 AG≃AF\*TUF 990 REM Láminas que le tocan a la mesa rotatoria y su tiempo 1000 BA=NL-AF : BC=O

**Verifica si es necesario repetir la operación de giro** *<sup>y</sup>* anclado (15% de las veces) del capitulo III.1.c.

1010 FOR N=1 TO BA<br>1020 BB=RN0(1)<br>1020 BB=RN0(1)<br>1040 BC=BC+TUG<br>1050 NFXT N

Obtiene el tiempo total del proceso con la mesa fija y la **rotatoria funcionando al mismo tiempo, para el pedido** "!", **que será el de la mesa que más tiempo necesitó para procesar el número de láminas que le tocaron.** 

1060 REM Tiempo total de proceso del pedido "I" utilizando las **dos mesas**  1070 IF AG>BC THEN T(I)=AG : GOTO 1110 1080 T(I )=BC : GOTO 1110

Cuando se está trabajando el pe di do con láminas mayores al **tamaño de la mesa rotatoria ( 1.BOX1 .so metros), éste se operará sólo en la mesa fija, no utilizando la mesa rotatoria durante este período de tiempo,** *y* **el tiempo de proceso de corte del pedido será**  el de la mesa fija.

1090 REM En caso que las láminas fueran mayores a 1.80X1.80, el<br>tiempo del proceso será el de la mesa fija<br>1100 T(I)=TPF(I) : DA=0

**Hace sumatorias de metros cuadrados, tiempo del proceso operando en ambas mesas** *y* **tiempo del proceso en mesa fija respectivamente (en minutos).** 

 $1110$  MCT=MCT+P :  $PP=PP+T(I)$  :  $PD=PD+TPF(I)$ 

**Pasa al siguiente pedido.**  1120 NEXT

Obtiene resultados finales: metros cuadrados por día (260 **días/año), tiempo de proceso en horas para ambas mesas operando al mismo tiempo (anual** *y* **diario), tiempo de proceso para únicamente mesa fija operando (anual y diario)** *y* **tiempo y porcentaje de ahorro comparando los dos procesos.** 

1130 REM Obteniendo resultados

```
1140 CA=INT((MCT/260)*100)/100 : CB•INT((PP/60)*100)/100 : 
  CC=INT((CB/260)*100)/100 : CD=INT((PD/60)*100)/100 : 
  CE=INT((CD/260)*100)/100 : CF=INT((((PD-PP)/PD)•100)•100)/100 
1150 CG=CD-CB
```
**Obtiene costos en ambos procesos, multiplicando las horas que se requieren de producción por el salario por hora que se paga al cortador** *y* **al ayudante, más los gastos fijos anuales en la máquina**  cortadora (capftulo II.3.a.), *y* obtiene también el ahorro generado **con la utilización del nuevo proceso.** 

1160 REM Obteniendo resultados de costos 1170 HF•((CD\*7675)+38500001)/1000 1180 HG•((CB\*7675)+3850000! )/1000 1190 HI=HF-HG

**Obtiene el período (mediante iteracciones) en el cual se recuperará la inversión realizada, analizada en el capitulo III.1.b., por medio de la aplicación de la fórmula de recuperación de inversión definida en este capitulo, sección 1. b., comparando el ahorro con la variable A derivada de cada iteracción y con 18% de interés anual. Esta fórmula se aplicará semanalmente, en un**  período anual, pues el ahorro se obtiene cada semana (cada vez que **se pagan salarios a los trabajadores).** 

**1200 REM Periodo de recuperación de inversión por medio del valor presente con 18% de interés anual**  1210 FOR I=l TO 800 1220 A=1.845E+07\*((.18/52\*(1+.18/52).I)/((1+.18/52).I-1)) 1230 IF A<=(HI\*l000/52) THEN PER=INT(I\*10/52)/10 : I=800 : GOTO 1250 1240 NEXT I

**Imprime resultados, bloque final.** 

1250 REM Imprime resultados 1260 CLS 1270 PRINT "TIEMPO TOTAL DE PROCESO DE CORTE PARA " ; PT ; " PEDIDOS," 1280 PRINT "CORTANDO UN TOTAL DE " ; MCT ; " METROS CUADRADOS 1290 PRINT "CON UN PROMEDIO DE " ; CA ; " METROS CUADRADOS DIARIOS" : PRINT 1300 PRINT "EN MESA DE CORTE FIJA => " 1310 PRINT CD ; " HORAS, QUE IMPLICA"<br>1320 PRINT CE ; " HORAS DIARIAS PROMEDIO DURANTE UN AÑO, Y" 1320 PRINT CE ; " HORAS DIARIAS PROMEDIO DURANTE UN AÑO, Y" 1330 PRINT "\$ " ; HF ; " DE COSTO ANUAL (EN MILES) " : PRINT 1340 PRINT "EN AMBAS MESAS AL MISMO TIEMPO => 1350 PRINT CB ; " HORAS, QUE IMPLICA"<br>1360 PRINT CC ; " HORAS DIARIAS PROMEDIO DURANTE UN AÑO, Y" 1370 PRINT "\$ " ; HG ; " OE COSTO ANUAL (EN MILES) " : PRINT 1380 PRINT "OBTENIENDO UN AHORRO DE TIEMPO DEL " ; CF ; "%" 1390 PRINT "QUE EN HORAS ES DE " ; CG 1400 PRINT "Y UN AHORRO ECONOMICO (EN MILES) DE \$ " ; HI : PRINT 1410 PRINT "APLICANDO ESTE AHORRO, CON UN 18% DE INTERÉS ANUAL, 1420 PRINT "SE OBTIENE QUE LA INVERSION DEL PROYECTO " 1430 PRINT "SE RECUPERARA APROXIMADAMENTE EN " ; PER ; " AÑOS"

1440 PRINT : PRINT : INPUT "DESEA LLEVAR A CABO OTRA SIMULACJON (S/N) " ; X\$ 1450 IF X\$="S" THEN CLS : GOTO 430 1460 END

**Lee datos de movimiento de láminas (instalación y retiro) en mesa rvtatoria, que dependen directamente del tamaño de la lámina. Estos datos se obtienen de la Tabla 10.** 

1470 REM SUBRUTINA ENTRAOA DE DATOS MESA ROTATORIA 1480 REM Lee tiempo de instalación y retiro de láminas y placas 1490 FOR J=\ TO 5 1500 READ TR(J) 1510 NEXT J 1520 DATA 4.95, 5.87, 7, 8.17, 9.08 1530 RETURN

**Convierte variable que indica si la lámina es mayor que el tamaño de la mesa rotatoria ( 1.80X1 .80 metros). La lámina se considera mayor a este limite el 50% de las veces que el tamaño de las láminas en el pedido es mayor a 2.5 metros cuadrados.**  1540 REM SUBRUTINA Averiguar si la lámina cabe en la mesa rotatoria (Limite 1.80X1.80) 1550 D=RND(1) 1560 IF D>.5 THEN GOTO 1580

1570 DA=\

1580 RETURN

### 4.2.2. Resultados del programa

El programa se corrió dos veces, para dos periodos anuales independientes.

La primera vez se alimentó con el siguiente dato: se tomó el promedio de los pedidos que la comercializadora obtuvo durante los últimos cuatro años (Tabla 1), dando como resultado la cantidad de 312 pedidos. Es obvio que el taller espera recibir un mayor requerimiento de producción en los próximos períodos, sin embargo, este dato es real para dar una idea de la situación actual, en lo que a producción se refiere.

La segunda vez, se tomó como base la cantidad aplicada en la primera corrida del programa, y se incrementó en un 10%, dando margen a que la comercializadora acepte más pedidos por no tener el problema de atrasos en la producción. Este incremento es muy pequeño en comparación a lo que el taller podrfa producir con este nuevo proceso: sin embargo, proporciona una idea de la situación actual con el taller mejorado.

La simulación arrojó los siguientes resultados:

ESTE PROGRAMA SIMULARA EL TIEMPO Y COSTO DE LA CORTADORA FUNCIONANDO CON LA MESA FIJA Y CON AMBAS MESAS PARA PODER COMPARAR LA MEJORA EN LA EFICIENCIA DEL PROCESO DE CORTE

COMO ESTE TALLER CUBRE LAS NECESIDADES DE UNA COMERCIALIZADORA, LOS REQUERIMIENTOS EN CANTIDADES DE MATERIAL DEPENDEN DE LA CANTIDAD DE PEDIDOS DE MARMOL QUE SE SOLICITEN

PEDIDOS DE MARMOL QUE SE DESEA SIMULAR QUE LA COMERCIALIZADORA SOLICITA DURANTE ESTE AÑO => ? 312

> SIMULANDO 312 PEDIDOS UN MOMENTO POR FAVOR....

TIEMPO TOTAL DE PROCESO DE CORTE PARA 312 PEDIDOS CORTANDO UN TOTAL DE 4307.547 METROS CUADRADOS CON UN PROMEDIO DE 16.56 METROS CUADRADOS DIARIOS

EN MESA DE CORTE FIJA => 1389.14 HORAS, QUE IMPLICA 5.34 HORAS DIARIAS PROMEDIO DURANTE UN AÑO, Y \$ 14789.48 DE COSTO ANUAL (EN MILES}

EN AMBAS MESAS AL MISMO TIEMPO => 753.37 HORAS, QUE IMPLICA 2.89 HORAS DIARIAS PROMEDIO DURANTE UN AÑO, Y \$ 9782.788 DE COSTO ANUAL (EN MILES)

OBTENIENDO UN AHORRO DE TIEMPO DEL 45.76 % QUE EN HORAS ES DE 635.77 Y UN AHORRO ECONOMICO (EN MILES) DE \$ 5006.69

APLICANDO ESTE AHORRO, CON UN 18% DE INTERES ANUAL, SE OBTIENE QUE LA INVERSION DEL PROYECTO SE RECUPERARA APROXIMADAMENTE EN 6 AÑOS

DESEA LLEVAR A CABO OTRA SIMULACION ? (S/N) ? S

PEDIDOS DE MARMOL QUE SE DESEA SIMULAR QUE LA COMERCIALIZADORA SOLICITA DURANTE ESTE AÑO => ? 343

SIMULANDO 343 PEDIDOS UN MOMENTO POR FAVOR ....

TIEMPO TOTAL DE PROCESO DE CORTE PARA 343 PEDIDOS<br>CORTANDO UN TOTAL DE 4703.137 METROS CUADRADOS<br>CON UN PROMEDIO DE 18.08 METROS CUADRADOS DIARIOS

EN MESA DE CORTE FIJA =><br>1665.86 HORAS, QUE IMPLICA<br>6.4 HORAS DIARIAS PROMEDIO DURANTE UN AÑO, Y<br>\$ 16968.65 DE COSTO ANUAL (EN MILES)

EN AMBAS MESAS AL MISMO TIEMPO =><br>888.77 HORAS, QUE IMPLICA<br>3.41 HORAS DIARIAS PROMEDIO DURANTE UN AÑO, Y<br>\$ 10849.07 DE COSTO ANUAL (EN MILES)

OBTENIENDO UN AHORRO DE TIEMPO DEL 46.64 %<br>QUE EN HORAS ES DE 777.09 Y UN AHORRO ECONOMICO (EN MILES) DE \$ 6119,584

APLICANDO ESTE AHORRO, CON UN 18% DE INTERES ANUAL,<br>SE OBTIENE QUE LA INVERSION DEL PROYECTO<br>SE RECUPERARA APROXIMADAMENTE EN 4.3 AÑOS

DESEA LLEVAR A CABO OTRA SIMULACION ? (S/N) ? N

### 4.2.3. Análisis de resultados

Al llevar a cabo las dos simulaciones, se observó que el nuevo método de producción es eficiente. Se nota que el ahorro que presenta en tiempo *y* dinero es de casi 50% (45.76" *y* 46.64%), *y*  también se puede ver que el porcentaje de ahorro aumentó una pequeña porción con el incremento de pedidos. El tiempo que se está utilizando para llevar a cabo la operación de corte se redujo en forma considerable, permitiendo al cortador-artesano Contar con más tiempo para realizar artesanías, o bien, llevar a cabo más producción de corte. Es.obvio que mientras más material se corte, más ahorro económico habrá, pues éste depende di rectamente de la cant;dad de mármol que se trabaje. Esto repercute en lo siguiente: se consideró que el ahorro económico que se obtuvo del primer año da trabajo, es la cantidad fija de inversión anual que se irá recuperando cada periodo, durante todos los periodos Que se requieran para recuperarla en su totalidad. Es por esta razón, que al haber más requerimientos de producción, conforme vaya pasando el tiempo, el ahorro económico anual será mayor al considerado para . la recuperación de la inversión. La diferencia de estas cantidades es utilidad para la empresa. La cantidad de períodos que se requieren para recuperar la inversión, es entre 4.3 y 6 años, dependiendo de los pedidos que se soliciten durante el próximo año, que es cuando se definirá la suma fija que se recuperará cada año.

### CONCLUSIONES

A lo largo del desarrollo de este estudio, se buscó específicamente reducción en tiempo de producción por medio de un implemento en el sistema actual de corte de mármol.

Como se puede observar, en cualquier sistema de producción en el que interviene mano de obra, el tiempo es el factor más importante, pues el costo de los salarios es directamente proporcional al perfodo de tiempo requerido para el procesamiento de un producto, y es obvio que el costo será menor si se reduce más el tiempo. Particularmente en el tal lar, el salario de los trabajadores es la única variable que interviene para represontar una diferencia en el costo de producción, pues los demás gastos son fijos, y no dependen del tiempo o cantidad a producir.

La mejora que se llevó a cabo en el taller, es realmente un concepto muy sencillo, relativamente económico, y refleja muy buenos resultados. Un ahorro de tiempo de casi 50% representa la oportunidad de llevar a cabo nuevos planes en el taller: maquilar corte para otras marmolerias, comprometer cumplimiento en la producción de corte, aceptar más pedidos. o contar con más tiempo para realizar artesanías. Todo esto, sumado al ahorro económico en el próceso, implica ganancias para la empresa *y* la posibilidad de crecer con los recursos humanos con los que actualmente cuenta,

los pequeños talleres e industrias no parecen ser importantes para muchos, mas, con la ausencia de éstos, probablemente la economia se dirigiria a un monopolio, como ya lo es en ciertos articulas, pues competir con grandes empresas sería, con toda certeza, imposible.

Este nuevo proceso de producción se va a llevar a cabo en el taller, con Ta ayuda de la información Que se obtuvo en aste estudio. Ojalá los mexicanos hagamos conciencia suficiente de la realidad industrial en nuestro país y aportemos algo por ella, pues contamos con la mano de obra necesaria y con grandes oportunidades de desarro1 lo en muchos campos, situación no común en muchos paises. No cometamos el error de ignorar y hacer de menos a los talleres y peQuefta industria, necesitan nuestra ayuda.

BIBLIOGRAFIA

- 1.- OFICINA INTERNACIONAL DEL TRABAJO "Introducción al estudio del trabajo." Tercera Edición Ginebra, suiza 1983.
- 2.- WALPOLE, R.E. MYERS, R.H. "Probabilidad *y* Estadistica para Ingenieros." Editorial Interamericana Segunda Edición México, D.F. 1985.
- 3.- TARQUIN, Antony J. LELAND, Blank T. "Ingenieria Económica." Editorial Me. Graw Hill Segunda Edición México, D.F. 1984.
- 4.- REYES, E. Pérez "Contabi 1 idad de Costos-Segundo curso." Editorial Limusa Segunda Edición México, D.F. 1978.
- 5.- ENCICLOPEDIA ITALIANA Tomo 7 Roma, Italia 1969